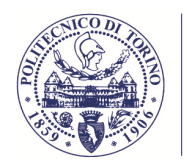

Consiglio di Amministrazione Seduta del 22 dicembre 2020

# ESTRATTO DI VERBALE DELLA RIUNIONE DEL CONSIGLIO DI AMMINISTRAZIONE

Martedì 22 dicembre 2020, alle ore 15.40, tenuto conto dell'emergenza epidemiologica da COVID-19 ed in virtù delle disposizioni in merito alle riunioni degli organi collegiali ed in ultimo del DPCM 3 dicembre 2020 attualmente in vigore il quale prevede che le riunioni degli organi collegiali "*continuano ad essere svolte solo con modalità a distanza*", la seduta odierna del Consiglio di Amministrazione del Politecnico di Torino si svolge in modalità telematica ai sensi del vigente «Regolamento per lo svolgimento delle sedute degli Organi Collegiali, così come deliberato dal Senato Accademico nella seduta del 30 aprile 2020 e come definito con la nota prot. n. 18622/2.3 del 17 dicembre 2020.

La seduta ha il seguente

**POLITECNICO DI TORINO** 

## ORDINE DEL GIORNO

#### **OMISSIS**

## 6. Contratti attivi, convenzioni e spin off

## **OMISSIS**

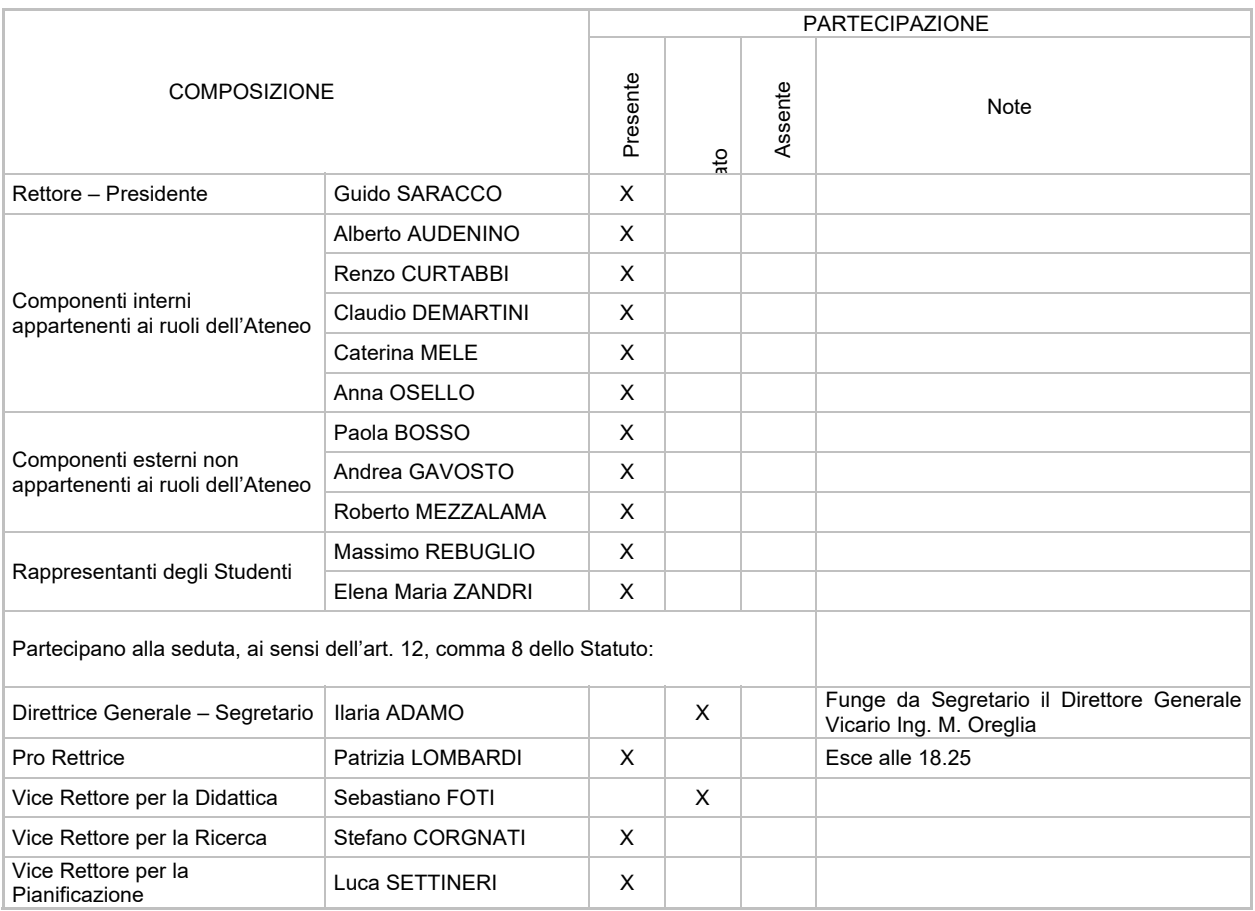

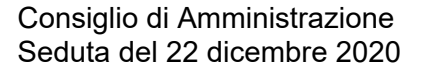

**OMISSIS** 

# **6. CONTRATTI ATTIVI, CONVENZIONI E SPIN OFF**

**OMISSIS** 

# **6.3 PRATICHE AFIS**

1

# **OMISSIS**

# **6.3.4. Razionalizzazione Periodica delle Partecipazioni pubbliche, ai sensi dell'art. 20 del D.Lgs. n. 175 del 2016 (Testo Unico in materia di società a partecipazione pubblica), anno 2019.**

Si ricorda che il D. Lgs. n. 175/02016, recante "Testo Unico in materia di società a partecipazione pubblica" (di seguito per brevità TUSPP), come modificato dal D. Lgs. n. 100/2017, prevede all'art. 41 condizioni e limiti per la costituzione di società a partecipazione pubblica, diretta o indiretta, ovvero per l'acquisizione o il mantenimento di partecipazioni anche di minoranza. Il c. 1 del citato articolo reca un limite di carattere generale: le società a totale o parziale partecipazione pubblica devono avere per oggetto attività di produzione di beni e servizi strettamente necessarie per il perseguimento delle finalità dell'ente/i partecipato/i.

Nell'ambito di tale principio generale, il c. 2 specifica quali sono le attività di produzione di beni e servizi il cui svolgimento giustifica la partecipazione pubblica; il primo comma prevede che le pubbliche amministrazioni possano detenere partecipazioni in società che hanno ad oggetto:

- a) la produzione di un servizio di interesse generale;
- b) la progettazione e realizzazione di un'opera pubblica sulla base di un accordo di programma fra amministrazioni pubbliche ai sensi dell'art. 193 del D. Lgs. n. 50/2016;
- c) la realizzazione e gestione di un'opera ovvero l'organizzazione e gestione di un servizio di interesse generale attraverso un contratto di partenariato pubblicoprivato ai sensi dell'art. 180 del D. Lgs. n. 50/2016;
- d) l'autoproduzione di beni o servizi strumentali all'ente o agli enti pubblici partecipanti o allo svolgimento delle loro funzioni, nel rispetto delle condizioni stabilite dalle direttive europee in materia di contratti pubblici e della relativa disciplina nazionale

 $1$  1. Le amministrazioni pubbliche non possono, direttamente o indirettamente, costituire società aventi per oggetto attività di produzione di beni e servizi non strettamente necessarie per il perseguimento delle proprie finalità istituzionali, né acquisire o mantenere partecipazioni, anche di minoranza, in tali società.

<sup>2.</sup> Nei limiti di cui al comma 1, le amministrazioni pubbliche possono, direttamente o indirettamente, costituire società e acquisire o mantenere partecipazioni in società esclusivamente per lo svolgimento delle attività sotto indicate:

a) produzione di un servizio di interesse generale, ivi inclusa la realizzazione e la gestione delle reti e degli impianti funzionali ai servizi medesimi;

b) progettazione e realizzazione di un'opera pubblica sulla base di un accordo di programma fra amministrazioni pubbliche, ai sensi dell'articolo 193 del decreto legislativo n. 50 del2016;

c) realizzazione e gestione di un'opera pubblica ovvero organizzazione e gestione di un servizio d'interesse generale attraverso un contratto di partenariato di cui all'articolo 180 del decreto legislativo n. 50 del 2016, con un imprenditore selezionato con le modalità di cui all'articolo 17, commi 1 e 2;

d) autoproduzione di beni o servizi strumentali all'ente o agli enti pubblici partecipanti o allo svolgimento delle loro funzioni, nel rispetto delle condizioni stabilite dalle direttive europee in materia di contratti pubblici e della relativa disciplina nazionale di recepimento;

e) servizi di committenza, ivi incluse le attività di committenza ausiliarie, apprestati a supporto di enti senza scopo di lucro e di amministrazioni aggiudicatrici di cui all'articolo 3, comma 1, lettera a), del decreto legislativo n. 50 del 2016.

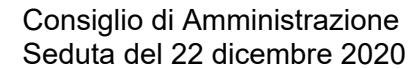

di recepimento; (si tratta di attività di supporto all'ente pubblico partecipante, in relazione a funzioni pubbliche di cui resta titolare quest'ultimo);

e) i servizi di committenza.

L'art. 20 prevede, inoltre, che le Amministrazioni Pubbliche effettuino, entro il 31 dicembre di ogni anno, una "ricognizione periodica delle partecipazioni pubbliche"2. Detta ricognizione ha, pertanto, ad oggetto le partecipazioni, dirette o indirette, del Politecnico di Torino in società, anche consortili.

Di seguito, l'elenco e l'analisi per ciascuna delle società partecipate dal Politecnico di Torino, per l'anno 2019, ai sensi dell'articolo 20, 2 comma del TUSPP3, a seguito di valutazione espressa dalla Commissione Enti Partecipati.

- **1)** I3P Società per la gestione dell'Incubatore di Imprese Innovative del Politecnico di Torino S.c.p.a. (16,67%);
- **2)** CSP Innovazione nelle ICT S.c.ar.l. (25%);
- **3)** IMAST Distretto Tecnologico sull'ingegneria dei materiali polimerici e compositi S.c.a r.l. (2,81%).
- **4)** CEIPIEMONTE Centro Estero per l'internazionalizzazione S.c.p.a. (0,1705%);

## **1) I3P Società per la gestione dell'Incubatore di Imprese Innovative del Politecnico di Torino S.c.p.a.**

Si ricorda che I'I3P è una società consortile per azioni, costituita in data 25.6.1999, senza scopo di lucro; l'art. 1 dello Statuto indica quale scopo istituzionale "...favorire le funzioni degli enti pubblici soci di promozione e sostegno allo sviluppo economico e sociale, alla ricerca, alla competitività e alla creazione di nuova imprenditoria, anche nel quadro della politica regionale di sostegno allo sviluppo economico e sociale, alla ricerca, alla competitività e alla creazione di nuova imprenditoria...".

Il Capitale sociale nominale è di € 1.239.498,00 e la compagine sociale al 31.12.2019 risulta la seguente:

| 16,67% | € 206.583,00 |
|--------|--------------|
| 16,67% | € 206.583,00 |
| 16,67% | € 206.583,00 |
| 16,67% | € 206.583,00 |
| 16,67% | € 206.583,00 |
| 16,67% | € 206.583,00 |
|        |              |

<sup>&</sup>lt;sup>2</sup> Fermo quanto previsto dall'articolo 24, comma 1, le amministrazioni pubbliche effettuano annualmente, con proprio provvedimento, un'analisi dell'assetto complessivo delle società in cui detengono partecipazioni, dirette o indirette, predisponendo, ove ricorrano i presupposti di cui al comma 2, un piano di riassetto per la loro razionalizzazione, fusione o soppressione, anche mediante messa in liquidazione o cessione.

1

<sup>3</sup> I piani di razionalizzazione, corredati di un'apposita relazione tecnica, con specifica indicazione di modalità e tempi di attuazione, sono adottati ove, in sede di analisi di cui al comma 1, le amministrazioni pubbliche rilevino:

a) partecipazioni societarie che non rientrino in alcuna delle categorie di cui all'articolo 4;

b) società che risultino prive di dipendenti o abbiano un numero di amministratori superiore a quello dei dipendenti;

c) partecipazioni in società che svolgono attività analoghe o similari a quelle svolte da altre società partecipate o da enti pubblici strumentali;

d) partecipazioni in società che, nel triennio precedente, abbiano conseguito un fatturato medio non superiore a un milione di euro;

e) partecipazioni in società diverse da quelle costituite per la gestione di un servizio d'interesse generale che abbiano prodotto un risultato negativo per quattro dei cinque esercizi precedenti;

f) necessità di contenimento dei costi di funzionamento;

g) necessità di aggregazione di società aventi ad oggetto le attività consentite all'articolo 4.

<sup>4</sup> La Fondazione LINKS ha acquisito la partecipazione dal Comune di Torino in data 24.5.2019.

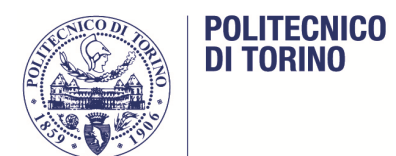

Verifica del rispetto dei requisiti di cui all'articolo 20 TUSP

- a) La partecipazione in I3P rientra nelle attività indicate dall'articolo 4 TUSP, alla lettera a) produzione di un servizio di interesse generale e lett. d) autoproduzione di beni o servizi strumentali all'ente o agli enti pubblici partecipanti o allo svolgimento delle loro funzioni, nel rispetto delle condizioni stabilite dalle direttive europee in materia di contratti pubblici e della relativa disciplina nazionale di recepimento;
- b) numero di amministratori (5) inferiore al numero dei dipendenti (8);
- c) l'Ateneo non detiene partecipazioni in società che svolgono attività analoghe o similari a quelle svolte da I3P;
- d) il fatturato medio della società nel triennio precedente è superiore al milione di euro: per gli anni 2017-2018-2019, infatti, è di € 1.410.144;
- e) la società non ha prodotto un risultato negativo per quattro dei cinque esercizi precedenti, infatti ha conseguito un risultato d'esercizio positivo per ciascuno dei cinque anni precedenti;
- f) non vi è la necessità di monitorare i costi di funzionamento da parte dell'Ateneo;
- g) l'Ateneo non ravvisa la necessità di aggregazione di questa società con altre partecipate.

# **Conclusioni**

Nel corso dell'esercizio 2019, I3P ha confermato e sviluppato la propria capacità di operare in equilibrio economico e di incidere sul processo di nascita e di sviluppo di start up innovative sul territorio piemontese. Il valore della produzione è stato pari a € 1.493.403 con un incremento del 13% rispetto al 2018. Una parte significativa di queste entrate deriva da contributi relativi alla partecipazione a progetti e dall'organizzazione di iniziative per la promozione dell'imprenditorialità. Tali contributi permettono alla Società di sostenere le attività di supporto agli aspiranti imprenditori nelle fasi precedenti alla costituzione delle imprese, fasi nelle quali non sarebbe possibile operare in regime di mercato ed è pertanto necessario l'intervento pubblico. Tali contributi derivano da un accordo quadro con il Politecnico di Torino, dal progetto Spin-Off della Ricerca Pubblica della Regione Piemonte, dalle attività di capacity building in altre regioni italiane e da contributi di altri soci e partner per l'organizzazione del Concorso Start Cup. Sono in larga parte erogati in base ai risultati effettivamente ottenuti nella redazione di business plan e nella costituzione di start up, e non meramente a seguito della rendicontazione dei costi sostenuti. A tali contributi si assommano i ricavi per vendite e prestazioni, pari a € 564.219. Tali ricavi sono pari al 38% del valore della produzione, segno della confermata capacità della Società di valorizzare i servizi "di mercato" offerti alle start up già costituite, oltre che a partner industriali interessati a promuovere attività di promozione dell'imprenditorialità e di incubazione d'impresa.

Nel 2019 I3P ha proseguito la propria attività, articolata su tre fronti: gestione dell'infrastruttura dell'incubatore, consulenza ai team imprenditoriali e alle start up, e attività di networking e supporto nei confronti di finanziatori e partner esterni. Tali attività sono basate su un modello operativo "a rete", che permette di incrementare l'efficacia e i volumi dell'azione di I3P senza richiedere una crescita della struttura, ma facendo leva su partnership e convenzioni con istituti di credito, fondi di venture capital, associazioni di business angel, professionisti, società di consulenza e fornitori di tecnologie.

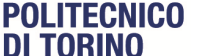

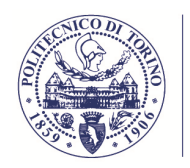

L'esercizio 2019 ha visto un significativo aumento nella domanda di servizi di incubazione, che hanno richiesto una incisiva selettività nel processo di accompagnamento offerto. Nell'ambito della sua attività, I3P ha supportato sia spin off della ricerca che start up provenienti dal settore imprenditoriale e professionale, riuscendo ad attrarne anche da altri territori. La Società si è adoperata per attrarre su di esse capitale di rischio privato e per innestare figure professionali di taglio manageriale.

Una parte significativa delle attività di scouting sono state svolte in riferimento al concorso Start Cup Piemonte-Valle d'Aosta, iniziativa che permette di attuare su tutto il territorio piemontese una importante attività di sensibilizzazione e promozione sul tema dell'imprenditorialità innovativa, e che I3P gestisce in collaborazione con gli incubatori 2I3T (Università di Torino), Enne3 (Università del Piemonte Orientale) e con la Regione Valle d'Aosta.

Al 31/12/2019, circa il 24% delle start up innovative iscritte alla sezione speciale del registro imprese della CCIAA di Torino risultavano collegate contrattualmente a I3P, segno del ruolo chiave della Società nel promuovere questo settore sul territorio.

A tali attività si sono affiancate, nel corso del 2019, importanti opportunità di sviluppo nell'ambito di progetti di sostegno ad altri territori interessati ad attivare servizi di incubazione in Italia e all'estero, facendo leva sull'esperienza accumulata in I3P. In tale ambito si segnalano l'affidamento, insieme a PWC Italy S.p.A. e altri attori, del servizio di consulenza strategica e gestionale in materia di trasferimento tecnologico da parte della Regione Basilicata, e del servizio di sostegno alla creazione di microimprese innovative start up e spin-off della ricerca presso la Regione Calabria, oltre ad altri progetti in collaborazione con UE e altre agenzie di sviluppo a livello internazionale. L'attività di I3P e il suo ruolo di riferimento a livello nazionale e internazionale si sono inoltre manifestati grazie alla collaborazione avviata con i più importanti incubatori accademici europei attraverso la partnership EurIncNet, finalizzata alla promozione della internazionalizzazione delle startup tramite programmi di soft-landing.

Nel 2019 sono state intensificate le relazioni con importanti associazioni, istituzioni, imprese, studi professionali, fondi di investimenti rilevanti per il supporto, in una ottica di rete, per le startup supportate. Tali relazioni hanno condotto alla stipula di numerosi accordi di partnership che potranno avere un ulteriore impatto positivo sulla attrattività di I3P per progetti imprenditoriali sia locali che provenienti da altre aree geografiche.

I primi mesi del 2019 sono stati caratterizzati da un'intensa attività della società che ha condotto a buoni risultati in termini sia di numero di imprese e progetti imprenditoriali supportati, sia di raccolta di capitali di rischio da parte delle imprese incubate.

A far data dal 24.5.2019 la Fondazione LINKS ha acquistato le quote della Città di Torino. Nei primi mesi del 2019 sono state messe in atto azioni per un ragionevole contenimento dei costi della società e si segnala che eventuali perdite, seppur significative sarebbero sopportabili sia sotto il profilo patrimoniale che finanziario, avendo I3P una buona dotazione di capitale proprio.

Si ricorda, inoltre, che l'I3P è stato riconosciuto come il Miglior Incubatore Pubblico su scala globale secondo l'UBI Global World Rankings of Business lncubators and Accelerators 2019 - 2020 dalla più importante graduatoria sui programmi di incubazione ed accelerazione affiliati ad istituzioni universitarie stilata da UBI Global, che nel 2019 ha analizzato 364 programmi a livello globale.

La Commissione Enti Partecipati nella seduta del 18.12.2020, ha analizzato la partecipazione in I3P e ha ritenuto che la stessa sia strategica per il Politecnico per il

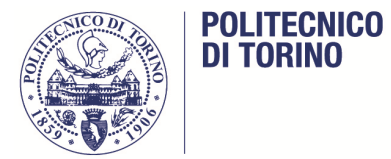

perseguimento del proprio scopo istituzionale legato al trasferimento tecnologico e delle conoscenze (cosiddetta terza missione dell'università); I'I3P riveste, infatti, un ruolo fondamentale per la ricerca dell'Ateneo, fornendo agli attori di questa gli strumenti necessari per avviare propri progetti imprenditoriali e di trasferimento tecnologico; la commissione pertanto ha proposto di mantenere la partecipazione societaria dell'Ateneo e che essa non debba essere oggetto di razionalizzazione, ai sensi dell'art. 20 del TUSPP.

# **2) CSP S.c.a r.l. - Innovazione nelle ICT**

CSP Innovazione nelle ICT è una società consortile a responsabilità limitata, senza scopo di lucro, la cui finalità principale, come previsto all'art. 2 dello statuto, "consiste nello svolgere in maniera indipendente attività di ricerca fondamentale, di ricerca industriale, di sviluppo sperimentale, e nel garantire un'ampia diffusione dei risultati di tali attività mediante l'insegnamento, la pubblicazione ed il trasferimento di conoscenze sulle tecnologie dell'informazione e della comunicazione innovazione digitale. Le eventuali attività economiche, ancorché non prevalenti e strumentali al perseguimento dello scopo istituzionale, formano oggetto di contabilità separata".

Il Capitale sociale nominale è di € 600.000,00 e la compagine sociale al 31.12.2019 risulta la seguente:

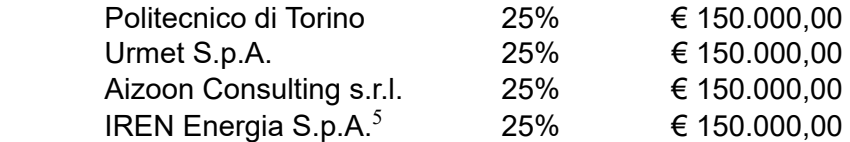

Verifica del rispetto dei requisiti di cui all'articolo 20 TUSP

Si rende noto che il Politecnico di Torino ha ricevuto dal Ministero dell'Economia e delle Finanze – Dipartimento del Tesoro – Direzione VIII – struttura di indirizzo, monitoraggio e controllo delle partecipazioni pubbliche - una comunicazione, del 23.3.2020, relativa alla sua partecipazione nel CSP s.c.ar.l., in relazione al monitoraggio dei piani di revisione periodica delle partecipazioni pubbliche dell'Ateneo adottati ai sensi dell'articolo 20, commi 1 e 2, del D. Lgs. 19 agosto 2016, n. 175, recante "Testo Unico in materia di società a partecipazione pubblica" (TUSP). Con tale comunicazione viene richiesto al Politecnico di Torino di razionalizzare la sua partecipazione, poiché "il mantenimento della partecipazione sembrerebbe in contrasto con l'articolo 20, comma 2, lettera a), del TUSP" ovvero la Società non parrebbe rientrare in alcuna delle categorie previste dalla norma (art. 4 TUSP).

La nota ministeriale indica, inoltre, che si riscontrano criticità anche rispetto a quanto previsto dall'art. 20, comma 2, lettera e), del TUSP, in base al quale devono essere oggetto di razionalizzazione le partecipazioni nelle società, diverse da quelle costituite per la gestione di un servizio di interesse generale, che hanno prodotto un risultato negativo per quattro dei cinque esercizi precedenti. Infatti, dai dati dei bilanci del quinquennio 2013-2017, depositati nel Registro delle imprese (ovvero, in mancanza, indicati dalla prima Amministrazione che ha censito la società), risulta che la società in oggetto ha avuto un risultato economico negativo per almeno quattro esercizi.

Ne consegue che il mantenimento della partecipazione in CSP dell'Ateneo appare per il Ministero in contrasto, con l'articolo 20, commi 1 e 2, del TUSP che prescrive, invece, per tali partecipazioni, l'adozione di una misura di razionalizzazione.

 $rac{1}{5}$  $5$  Si rende noto che IREN ha esercitato il recesso il 30.9.2020.

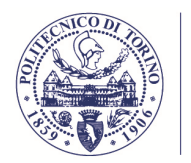

Il Consiglio di Amministrazione dell'Ateneo nella seduta del 27.10.2020 ha preso atto di quanto sopra e ha condiviso la necessità di avviare le procedure necessarie alla razionalizzazione prevista dalla normativa sopra richiamata.

In data 4.12.2020 con D.D.G. n. 2035 è stato pertanto affidato l'incarico ad un professionista per effettuare il servizio di perizia tecnica per la valutazione della quota societaria detenuta dal Politecnico di Torino nella CSP s.c.ar.l., al fine di dare avvio all'iter relativo alla razionalizzazione come da indicazione del Consiglio di Amministrazione e ai sensi dell'art. 10, del D. Lgs 175/2016.

Si informa inoltre che era stata convocata un'Assemblea Ordinaria della società per il giorno 15.12.2020, avente all'ordine del giorno al punto 2 "Aggiornamenti inerenti la condizione economico-patrimoniale e finanziaria della Società e prospettive future. Deliberazioni inerenti e conseguenti". Considerato che il Consiglio di Amministrazione dell'Ateneo si sarebbe quindi riunito solo successivamente a tale data è stato necessario procedere con un provvedimento d'urgenza per poter comunicare in occasione dell'assemblea che il Politecnico avrebbe dismesso la sua partecipazione ai sensi della normativa vigente; si è pertanto provveduto con D.R. n. 1048, del 14.12.2020 alla razionalizzazione della quota di partecipazione detenuta dal Politecnico di Torino nella società C.S.P. s.c.ar.l. attraverso l'alienazione della quota stessa secondo quanto previsto dalla normativa vigente.

**Conclusioni** 

L'Ateneo provvederà alla razionalizzazione della partecipazione nella società CSP tramite alienazione della quota detenuta secondo quanto previsto dal TUSP.

# **3) IMAST Distretto sull'Ingegneria dei Materiali Polimerici e compositi e strutture S.c.a r.l**

Si ricorda che IMAST costituisce il Distretto tecnologico Italiano per l'ingegneria dei materiali compositi, polimerici e strutture. La Società, ai sensi dell'art. 4 dello Statuto, non persegue finalità di lucro, ha scopo consortile, e quindi mutualistico e ha lo scopo di intraprendere iniziative idonee allo sviluppo di un distretto tecnologico nel settore dell'ingegneria e strutture dei materiali polimerici e compositi e dei relativi componenti.

Le attività di ricerca del Distretto prevedono lo studio, la progettazione e la realizzazione di materiali innovativi per i settori aerospaziale, navale, automotive, biomedicale, elettronica polimerica e costruzioni civili. L'obiettivo del distretto è accelerare lo sviluppo del territorio, diffondere nuove tecnologie, migliorare la competitività delle imprese socie e sostenere la nascita di spin off.

Il Capitale sociale nominale è di € 689.000,00 e la compagine sociale al 31.12.2019 risulta la seguente:

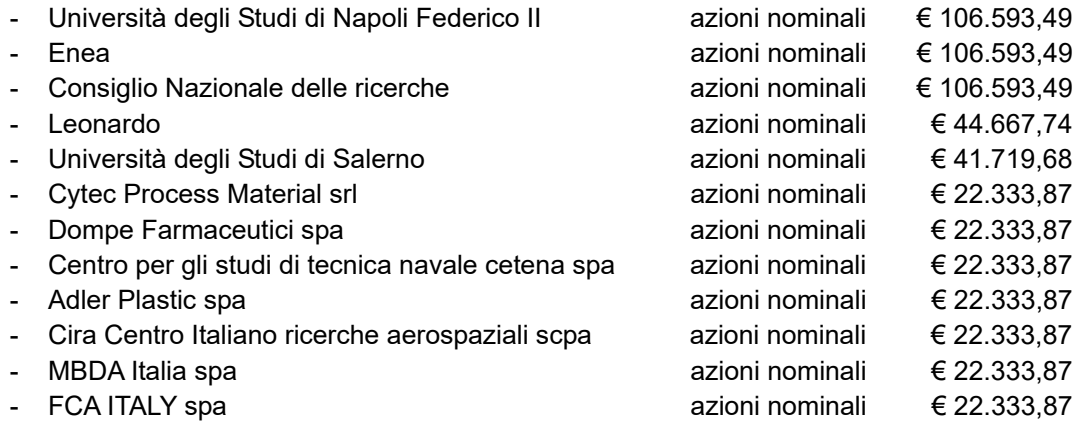

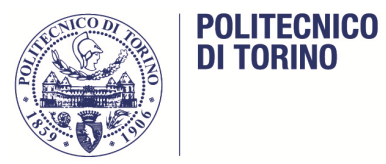

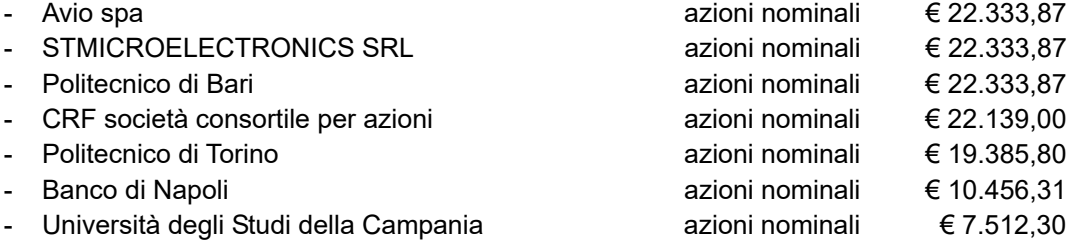

Verifica del rispetto dei requisiti di cui all'articolo 20 TUSP

- a) la partecipazione in IMAST rientra nelle attività indicate all'articolo 4 del TUSP, alla lettera d) autoproduzione di beni o servizi strumentali all'ente o agli enti pubblici partecipanti o allo svolgimento delle loro funzioni;
- b) numero degli amministratori (17) risulta superiore a quello dei dipendenti (2);
- c) l'Ateneo non detiene partecipazioni in altre società che svolgono attività analoghe o similari a quelle svolte da altre società partecipate o da enti pubblici strumentali;
- d) il fatturato medio della società nel triennio precedente (2017-2018-2019) non è superiore al milione di euro, ma è stato di € 823.928;
- e) la società non ha prodotto un risultato negativo per quattro dei cinque esercizi precedenti, infatti ha conseguito un risultato d'esercizio positivo per ciascuno dei cinque anni precedenti;
- f) l'ateneo non ravvisa la necessità di monitorare i costi di funzionamento della società;
- g) l'Ateneo non ravvisa la necessità di aggregazione di questa società con altre partecipate.

Si rende noto che con la succitata nota del Ministero dell'Economia e delle Finanze – Dipartimento del Tesoro – Direzione VIII – struttura di indirizzo, monitoraggio e controllo delle partecipazioni pubbliche - comunicazione del 23.3.2020 - , sono stati posti due rilievi:

- il contrasto con la lett. a) del 2° comma, dell'art. 20, che prescrive che devono essere oggetto di razionalizzazione le partecipazioni nelle società che non rientrano in alcuna delle categorie di cui all'articolo 4 del TUSP. Dalle informazioni inserite nell'applicativo Partecipazioni risulta che la società svolgerebbe un'attività di "produzione di un servizio di interesse generale (Art. 4, c. 2, lett. a)". Detta informazione è stata valutata anche alla luce dei codici di attività risultanti nell'applicativo Partecipazioni per effetto della comunicazione resa dalla società al Registro delle imprese (ovvero, in mancanza, indicati dalla prima Amministrazione che ha censito la medesima società), e cioè: M.72.19.09 - Ricerca e sviluppo sperimentale nel campo delle altre scienze naturali e dell'ingegneria. In questo contesto, la qualificazione operata dal Politecnico è apparsa dunque incoerente rispetto ai codici di attività comunicati, che non sembrano riconducibili alle attività che realizzano servizi di interesse generale, le quali, ordinariamente, sono oggetto di obblighi di servizio pubblico definiti contrattualmente.
- Il contrasto con la lett. b) del 2° comma, dell'art. 20, che prescrive che devono essere oggetto di razionalizzazione le partecipazioni nelle società che hanno un numero di amministratori superiore a quello dei dipendenti. A tal riguardo risulta

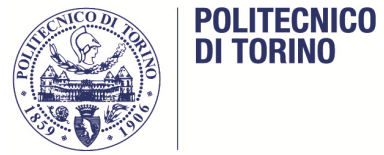

che la società sopra citata ha un numero di amministratori superiore a quello dei dipendenti.

# **Conclusioni**

In relazione alla partecipazione alla società IMAST S.c.ar.l. si ricorda che la partecipazione è stata ritenuta strategica per l'Ateneo poiché per mezzo della stessa esso ha partecipato a diversi progetti europei di ricerca, quali il progetto "MACADÌ - Sviluppo di modelli e metodi di calcolo per l'analisi di strutture in materiale polimerico e composito sotto carichi dinamici e d'impatto" - Bando MIUR (Regione CampanialMAST)"; oggi il Politecnico-DIMEAS partecipa al progetto di ricerca finanziato "AMICO - Additive manufacturing e automazione processo per materiali Ibridi e Compositi" - Pon R&I 2014-2020. Il Progetto, iniziato nel 2018, avrà durata fino al raggiungimento dell'obiettivo relativo alla quota di ricerca assegnata e conseguente liquidazione del saldo salvo proroga per iscritto. Il Budget totale del Progetto ammonta ad € 8.316.470,13 con un contributo totale richiesto all'Ente finanziatore pari a € 4.158.235,01. Il Budget assegnato al DIMEAS è pari a € 421.215,27 con un contributo finanziario del 50% pari a € 210.607,64.

Si informa, infine, che anche il Dipartimento di Scienza Applicata e Tecnologia è coinvolto in questo progetto (Resp. Scientifico Prof. Badini).

Si informa inoltre che il Prof. Belingardi, membro de consiglio di amministrazione della società ha comunicato in seduta di consiglio il rilievo posto al Politecnico dal MEF, che anche altri soggetti pubblici hanno ricevuto.

In considerazione di quanto sopra esposto e della strategicità della partecipazione del Politecnico alla società, la Commissione Enti Partecipati nella seduta del 18.12 ha suggerito di richiedere al presidente della Società di inserire all'ordine del giorno della prossima assemblea la richiesta di modificare l'assetto organizzativo della società, riducendo il numero dei membri del consiglio di amministrazione, prevedendo eventualmente un organo differente a cui permettere la partecipazione allargata dei soci che sia consultivo per il consiglio di amministrazione.

Per quanto al primo rilievo l'indicazione è risultata errata pertanto si procederà ad effettuare quella corretta, ovvero art.4 c.2 lettera d).

# **4) CEIPIEMONTE S.C.P.A Centro Estero Internazionalizzazione**

Ceipiemonte S.c.p.a. è un organismo regionale italiano dedicato all'internazionalizzazione del territorio che opera promuovendo l'eccellenza piemontese nel mondo e favorendo l'internazionalizzazione del territorio, costituendo un punto di riferimento per le imprese locali che lavorano o intendono lavorare sui mercati esteri e per gli interlocutori stranieri interessati a conoscere il sistema economico del Piemonte.

La società opera, nei confronti dei propri soci in regime di in-house ed è soggetta a controllo analogo da parte dei soci ai sensi dell'art. 16 del Decreto Legislativo n. 175 del 19/08/2016 - Testo unico in materia di società a partecipazione pubblica.

Il Capitale sociale nominale è di € 250.000,00 e la compagine sociale al 31.12.2019 risulta la seguente:

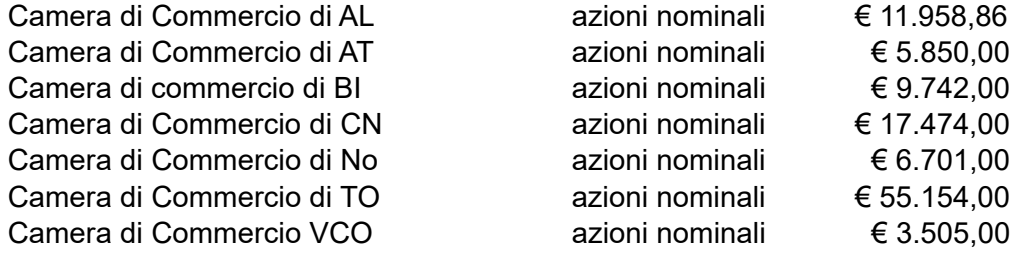

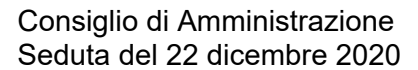

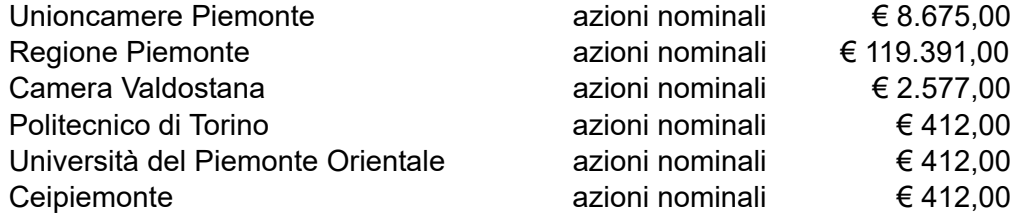

Verifica del rispetto dei requisiti di cui all'articolo 20 TUSP

- a) La partecipazione in Ceipiemonte rientra nelle attività indicate dall'articolo 4 TUSP, alla lettera a) produzione di un servizio di interesse generale;
- b) numero degli amministratori (3) risulta inferiore a quello dei dipendenti (49);
- c) l'Ateneo non detiene partecipazioni in altre società che svolgono funzioni analoghe;
- d) il fatturato medio nel triennio precedente (2017-2018-2019) è superiore al milione di euro, infatti, è stato di € 7.942.966;
- e) la società non ha prodotto un risultato negativo per quattro dei cinque esercizi precedenti, infatti ha conseguito un risultato d'esercizio positivo per ciascuno dei cinque anni precedenti;
- f) non vi è necessità di monitorare i costi di funzionamento da parte dell'Ateneo;
- g) l'Ateneo non ravvisa la necessità di aggregazione di questa società con altre partecipate.

# **Conclusioni**

Per l'anno 2019 il risultato della gestione è stato positivo e sono stati pienamente attuati gli obiettivi designati dal piano industriale 2017-2019 e del budget annuale 2019.

Si ricorda che la società è un organismo partecipato dalla Regione Piemonte operante in regime di in house providing strumentale, pertanto è stato necessario da parte dei soci, al fine di ottemperare alle indicazioni date dall'ANAC, sottoscrivere dei patti parasociali che indicassero chiaramente l'influenza determinante sulle scelte strategiche della società da parte degli enti pubblici.

Considerato che la partecipazione societaria dell'Ateneo riveste un'importanza strategica in relazione ai progetti legati alle attività di internazionalizzazione dell'Ateneo, la Commissione ritiene che la stessa non debba essere oggetto di razionalizzazione, ai sensi dell'articolo 20 del TUSPP.

Si allegano, sotto la lettera A (**allegato 39**), le Schede di razionalizzazione periodica ex art 20 T.U nel formato indicato dal MEF sul Portale del Tesoro.

Il Consiglio di Amministrazione

- Udita la relazione;
- Visto lo Statuto del Politecnico di Torino, emanato con D.R. n. 774 del 17.7.2019 e in vigore dal 26.7.2019;
- Visto il Regolamento di Amministrazione e Contabilità, emanato con D.R. n. 218 del 3.6.2013 e in vigore dal 3.6.2013;
- Visto il D.Lgs n.175/2016, come modificato dal D.Lgs n.100/2017;
- Viste le Linee guida emanate sul Portale del Tesoro dalla struttura di Indirizzo,

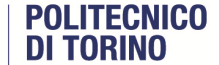

Monitoraggio e Controllo sull'attuazione del Testo Unico in materia di società a partecipazione pubblica (TUSP);

- Viste le Schede di Razionalizzazione periodica ex art. 20 T.U allegate sotto la lettera A (allegato 39);
- Visto il parere espresso dalla Commissione Enti Partecipati nella seduta del 18.12.2020;
- Con voti palesi, unanimi e favorevoli

#### Delibera

- 1. di mantenere la partecipazione societaria nelle società: I3P lncubatore del Politecnico di Torino S.c.p.a e Ceipiemonte Centro Estero per Internazionalizzazione S.c.p.a;
- 2. di procedere con la razionalizzazione con alienazione della partecipazione in CSP Innovazione nelle ICT S.c.a r.l.;
- 3. di mantenere la partecipazione in IMAST Distretto sull'Ingegneria dei Materiali Polimerici e Compositi e strutture S.c.a r.l, chiedendo all'Assemblea di procedere alla modifica dell'assetto dell'organo amministrativo della società affinché rientri nei limiti fissati dall'art. 20, c. 2, lett. b);
- 4. di approvare le Schede di Razionalizzazione periodica di cui all'Allegato A (allegato 39 del presente verbale).

**OMISSIS** 

Ora di chiusura: 18.40.

IL SEGRETARIO IL PRESIDENTE (Ing. Marco Oreglia) *F.to M. Oreglia* 

(Prof. Guido Saracco) *F.to G. Saracco* 

Ai sensi dell'art. 23 bis comma 2 del DLgs 7 marzo 2005, n. 82 "Codice dell'amministrazione digitale" e ai sensi dell'art. 6 del DPCM 13/11/2014.

> ESTRATTO CONFORME ALL'ORIGINALE INFORMATICO DEL PRESENTE VERBALE DEL CONSIGLIO DI AMMINISTRAZIONE DEL POLITECNICO DI TORINO Si dichiara che le parti omesse non contrastano con il testo su riportato. Numero totale di pagine: 31 Ufficio Organi di governo e collegiali e elezioni (Servizio Affari Istituzionali) (Valentina Martelli)

> > Firmato digitalmente da: Valentina Martelli Organizzazione: POLITECNICO DI TORINO/00518460019 Unità organizzativa: PERSONALE Motivo: Valentina Martelli Luogo: Torino Data: 11/02/2021 12:20:46

> > > **OMISSIS**

**ALLEGATO 39 seduta CdA 22.12.2020** 

**ALL. A**

# **Razionalizzazione periodica delle partecipazioni**

*(Art.20, c.1, TUSP)*

# *Dati relativi alle partecipazioni detenute al 31/12/2019*

# **Approvazione del Consiglio di Amministrazione del Politecnico del 22.12.2020**

Sezione 1 – Schema delle partecipazioni societarie detenute:

Rappresentazione grafica della struttura delle società partecipate direttamente e indirettamente alla data del 31.12.2019

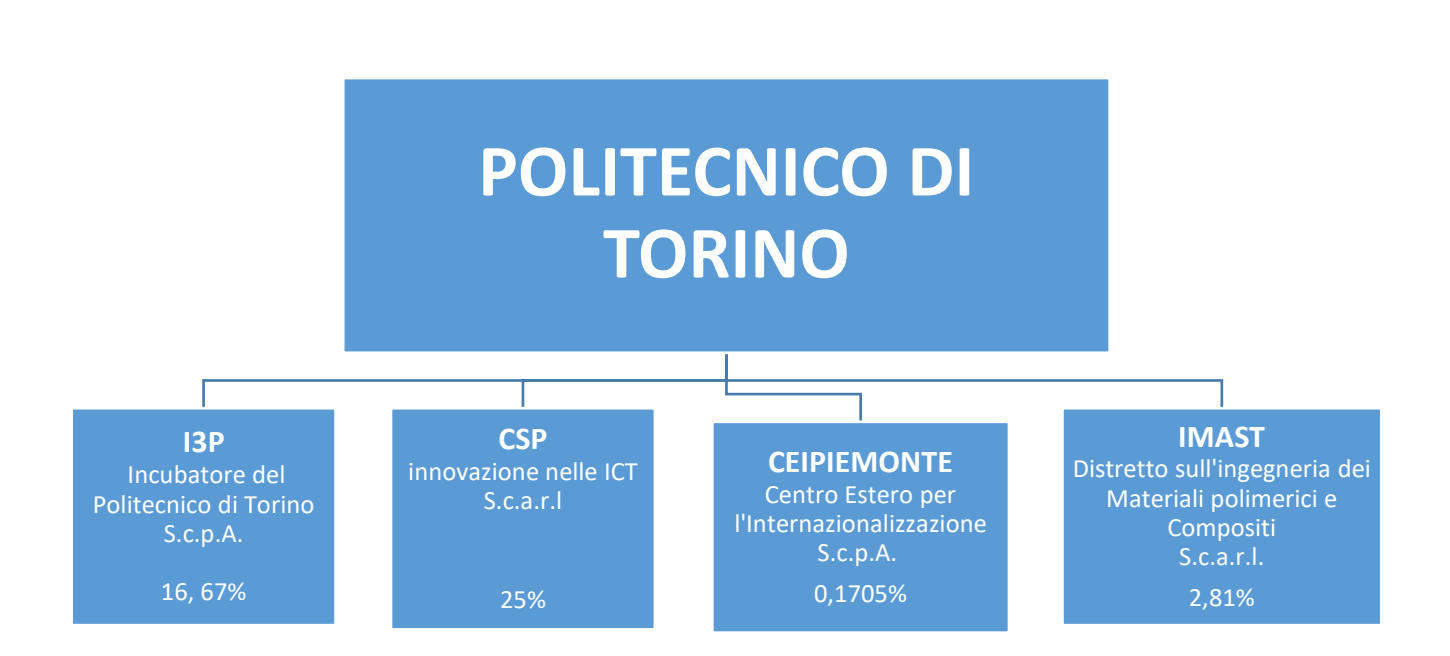

# Sezione 2. Ricognizione delle partecipazioni detenute con indicazione dell'esito

Partecipazioni dirette

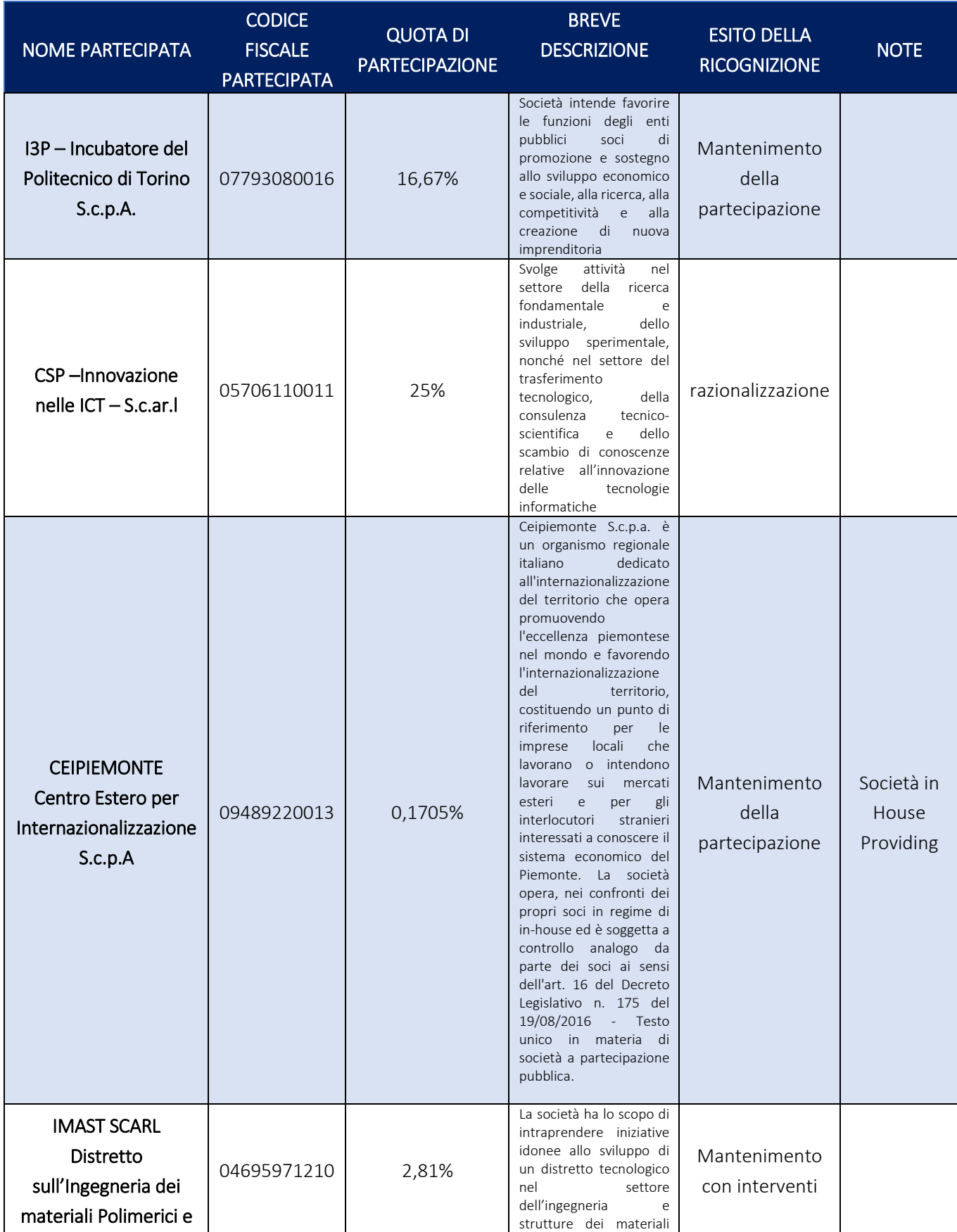

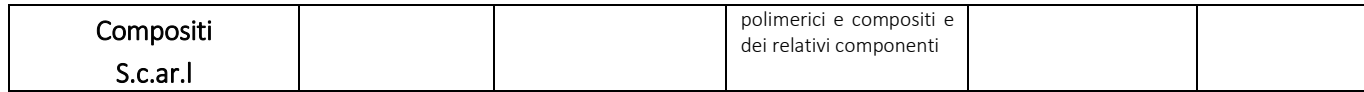

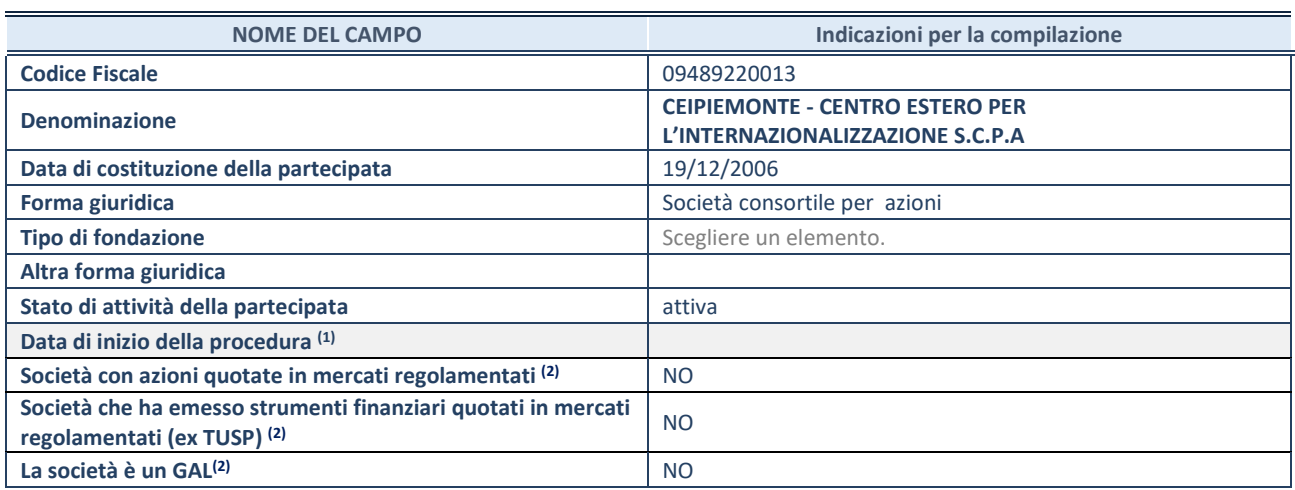

(1) Compilare solo se nel campo "stato di attività della partecipata" è stato indicato che sono in corso procedure di liquidazione volontaria o scioglimento oppure procedure concorsuali.

(2) Nell'applicativo le società emittenti azioni o strumenti finanziari in mercati regolamentati e i Gruppi di Azione Locale (GAL) sono individuati mediante elenchi ufficiali.

#### **SEDE LEGALE DELLA PARTECIPATA**

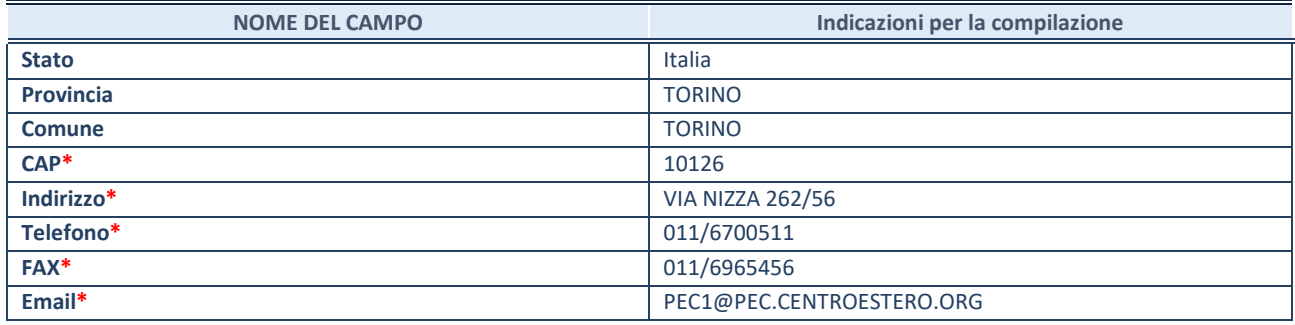

**\***campo con compilazione facoltativa

#### **SETTORE DI ATTIVITÀ DELLA PARTECIPATA**

Indicare il settore ATECO rappresentativo dell'attività svolta. Nel caso in cui i settori siano più di uno, indicarli in ordine decrescente di importanza. Non è più richiesto indicare il peso di ciascuna attività.

La lista dei codici Ateco è disponibile al link *<http://www.istat.it/it/strumenti/definizioni-e-classificazioni/ateco-2007>*

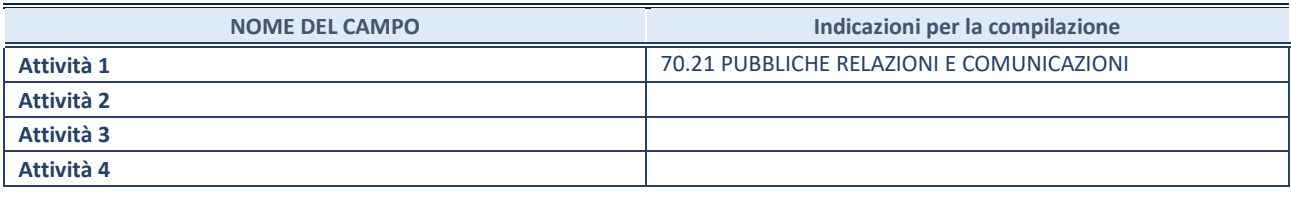

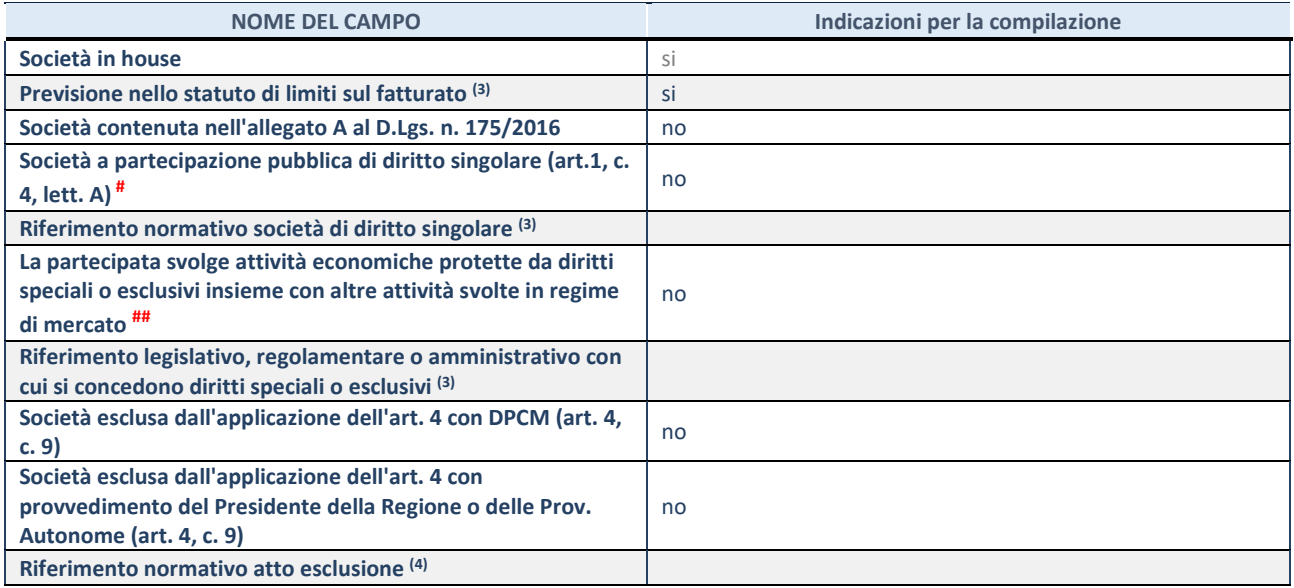

(3) Compilare il campo solo se nel campo precedente è stato scelto "sì"

(4) Compilare il campo solo se in uno dei campi precedenti è stato scelto "sì"

# Per la nozione giuridica di "società a partecipazione pubblica di diritto singolare" di cui all'art. 1, comma 4, del TUSP, si veda l'orientamento della Struttura di monitoraggio disponibile sul sito del DT al seguente link:

[http://www.dt.tesoro.it/export/sites/sitodt/modules/documenti\\_it/patrimonio\\_pubblico/patrimonio\\_pa/Orientamento\\_del\\_18\\_n](http://www.dt.tesoro.it/export/sites/sitodt/modules/documenti_it/patrimonio_pubblico/patrimonio_pa/Orientamento_del_18_novembre_2019_xSocietx_a_partecipazione_pubblica_di_diritto_singolarex_.pdf) [ovembre\\_2019\\_xSocietx\\_a\\_partecipazione\\_pubblica\\_di\\_diritto\\_singolarex\\_.pdf](http://www.dt.tesoro.it/export/sites/sitodt/modules/documenti_it/patrimonio_pubblico/patrimonio_pa/Orientamento_del_18_novembre_2019_xSocietx_a_partecipazione_pubblica_di_diritto_singolarex_.pdf)

## Per la definizione di diritto esclusivo o speciale, si rinvia alle lettere lll) e mmm) del comma 1 dell'art. 3 del D.Lgs. n. 50/2016 (Codice degli appalti). A titolo esemplificativo, non possono essere indicate come riferimento normativo le disposizioni del TUSP, considerato che nessuna di esse attribuisce un diritto esclusivo o speciale.

#### **DATI DI BILANCIO PER LA VERIFICA TUSP**

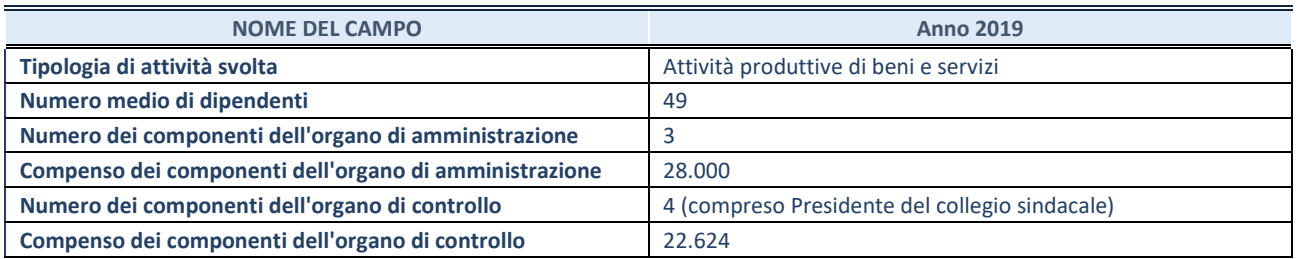

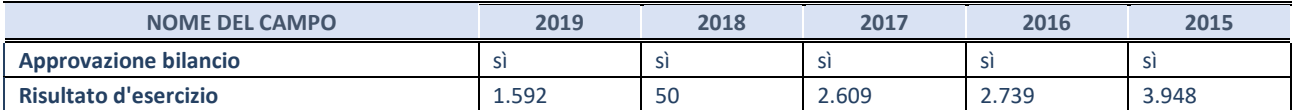

**ATTENZIONE:** l'applicativo richiede la compilazione esclusivamente di una delle seguenti quattro sotto-sezioni di "DATI DI BILANCIO PER LA VERIFICA TUSP".

#### **1. Attività produttive di beni e servizi o Distretti tecnologici**

Compilare la seguente sotto-sezione se la *"Tipologia di attività svolta"* dalla partecipata è: "Attività produttive di beni e servizi" o "*Attività di promozione e sviluppo di progetti di ricerca finanziati (Distretti tecnologici)*".

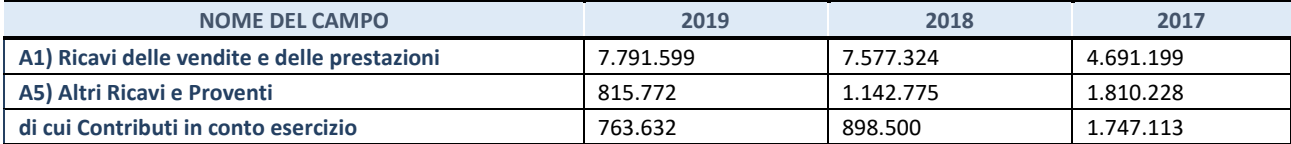

#### **2. Attività di Holding**

Compilare la seguente sotto-sezione se la *"Tipologia di attività svolta"* dalla partecipata è: "*Attività consistenti nell'assunzione di partecipazioni in società esercenti attività diverse da quella creditizia e finanziaria (Holding)*".

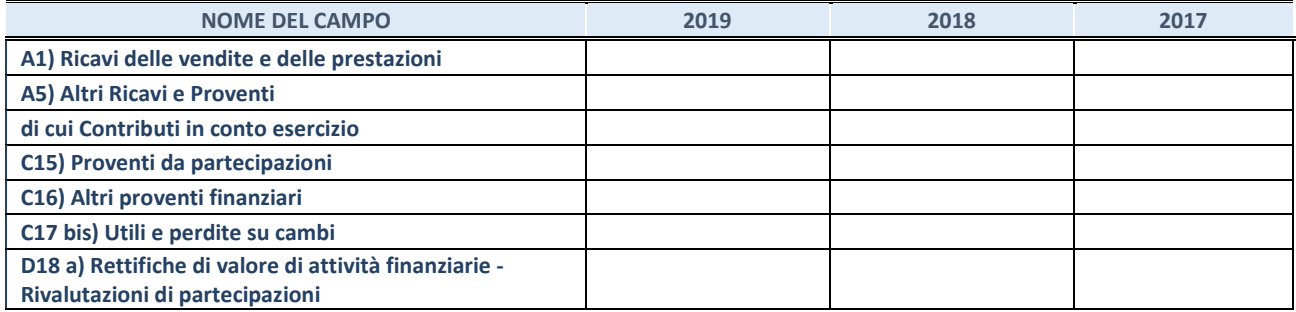

Compilare la seguente sotto-sezione se la "*Tipologia di attività svolta*" dalla partecipata è: "*Attività bancarie e finanziarie".*

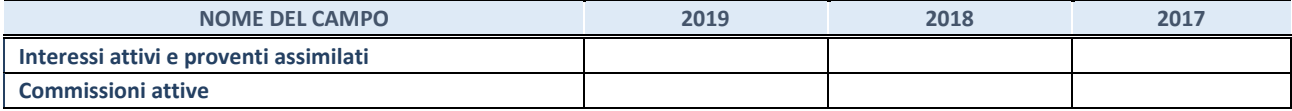

#### **4. Attività assicurative**

Compilare la seguente sotto-sezione se la *"Tipologia di attività svolta"* dalla partecipata è: "*Attività assicurative*".

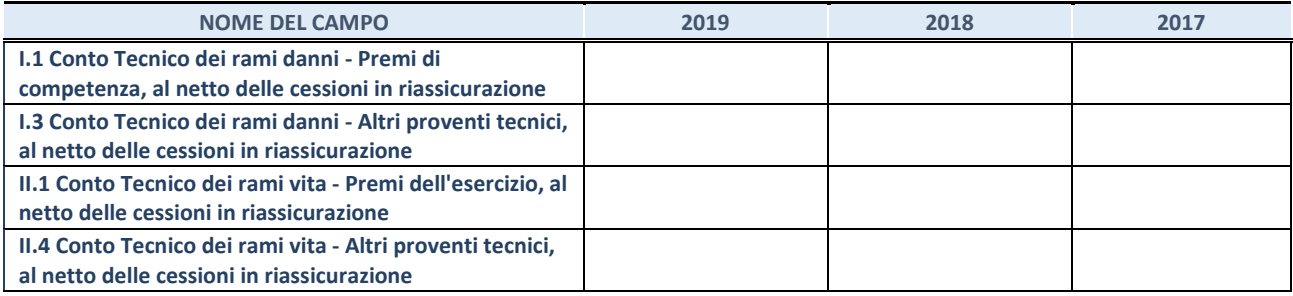

#### **QUOTA DI POSSESSO (quota diretta e/o indiretta)**

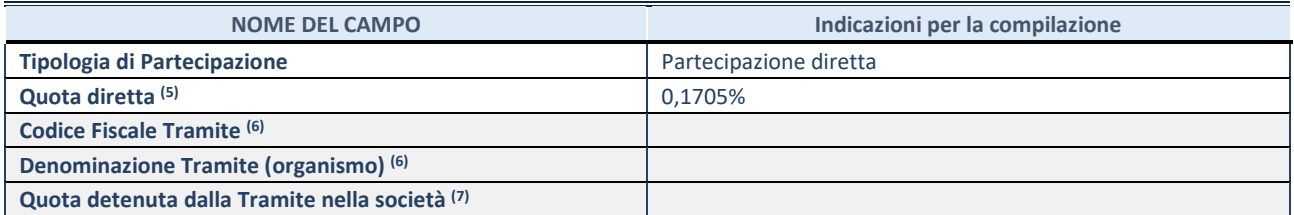

(5) Se la partecipazione è diretta o sia diretta che indiretta, inserire la quota detenuta direttamente dall'Amministrazione nella società.

(6) Compilare se per "Tipologia di Partecipazione" è stato indicato "Partecipazione Indiretta" o "Partecipazione diretta e indiretta". Inserire CF e denominazione dell'ultima tramite attraverso la quale la società è indirettamente partecipata dall'Amministrazione.

(7) Inserire la quota di partecipazione che la "tramite" detiene nella società.

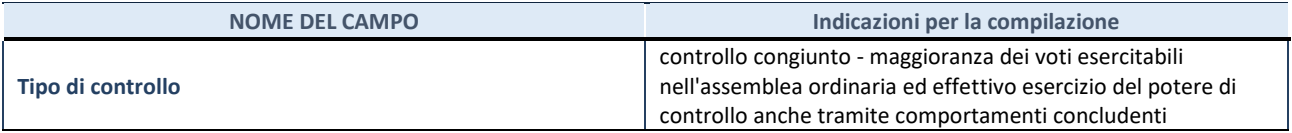

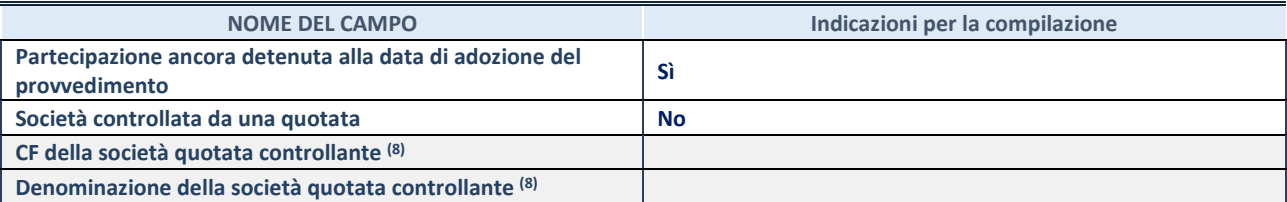

(8) Compilare il campo solo se nel campo "Società controllata da una quotata" è stato scelto "sì".

Se la partecipazione non è più detenuta alla data di adozione del provvedimento non deve essere indicato l'esito della revisione periodica ma deve essere compilata la scheda in base alla tipologia della razionalizzazione realizzata.

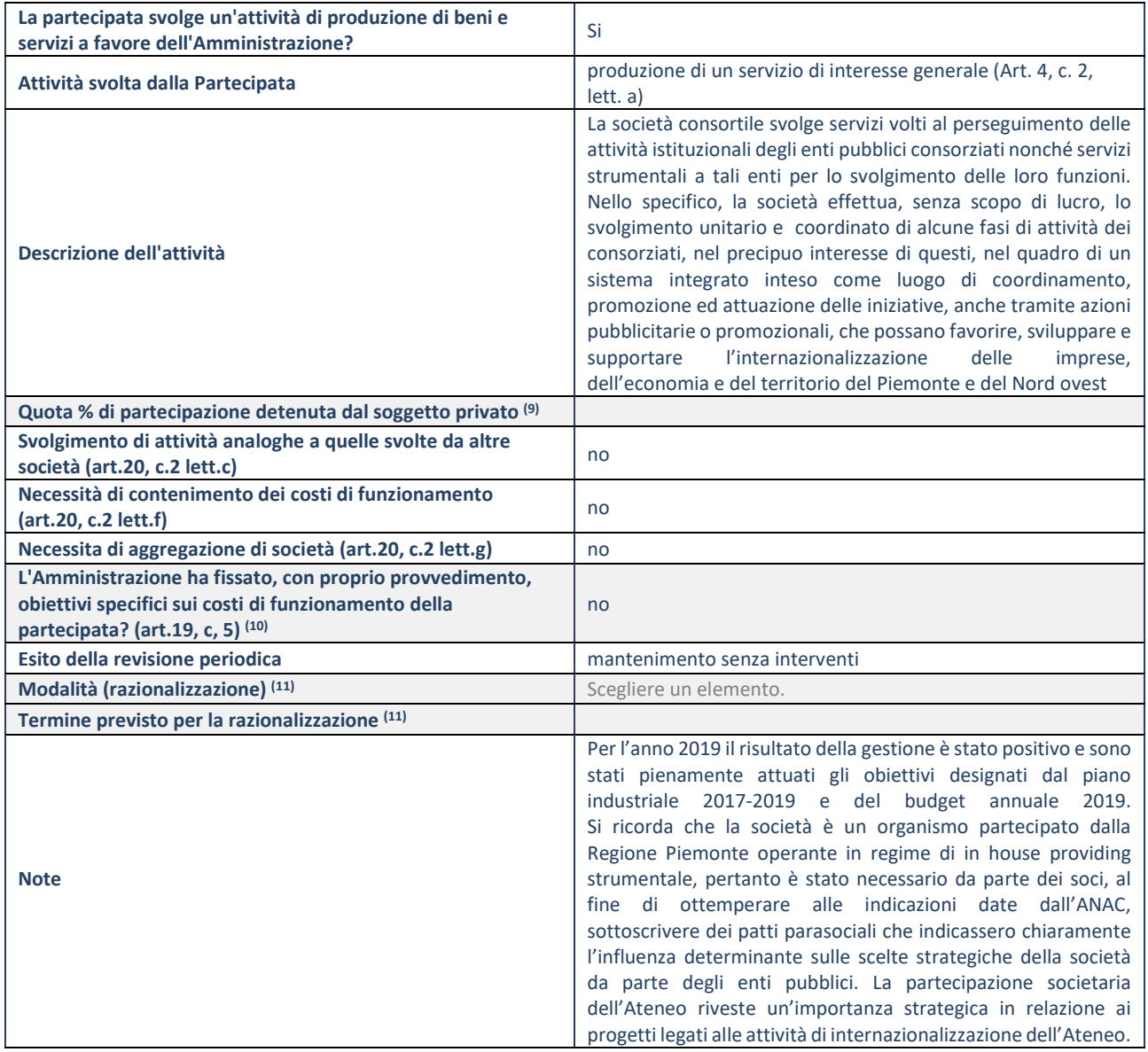

(9) Compilare il campo se "Attività svolta dalla Partecipata" precedentemente selezionata è "realizzazione e gestione di opera pubblica ovvero organizzazione e gestione di servizio di interesse generale tramite PPP (Art.4, c.2, lett.c)".

(10) Compilare il campo se "Tipo di controllo" è stato selezionato elemento diverso da "nessuno".

(11) Campo obbligatorio se per "Esito della revisione periodica" è stato selezionato "Razionalizzazione".

**\***Campo con compilazione facoltativa.

#### **DATI ANAGRAFICI DELLA PARTECIPATA**

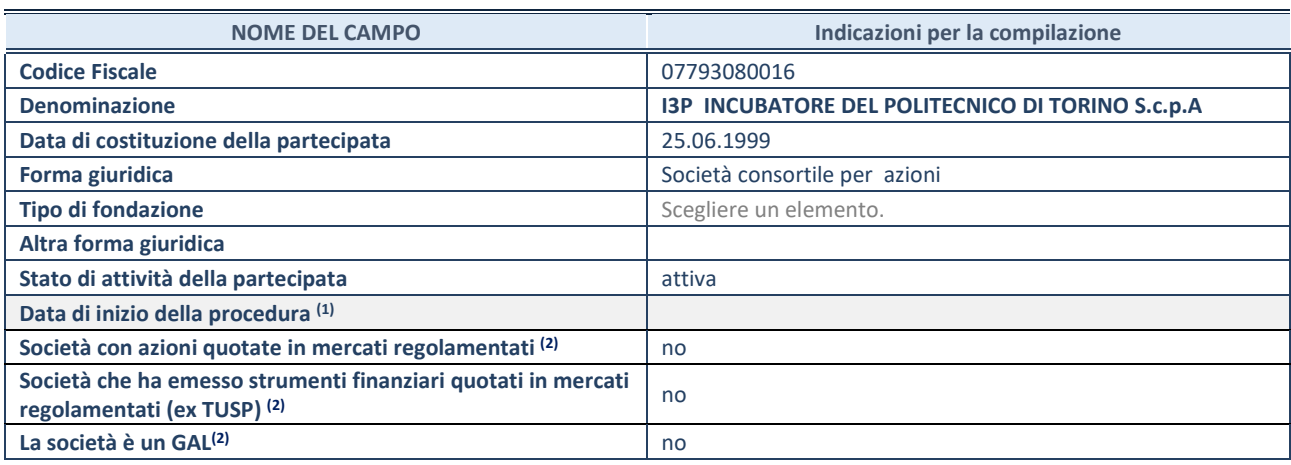

(12) Compilare solo se nel campo "stato di attività della partecipata" è stato indicato che sono in corso procedure di liquidazione volontaria o scioglimento oppure procedure concorsuali.

(13) Nell'applicativo le società emittenti azioni o strumenti finanziari in mercati regolamentati e i Gruppi di Azione Locale (GAL) sono individuati mediante elenchi ufficiali.

#### **SEDE LEGALE DELLA PARTECIPATA**

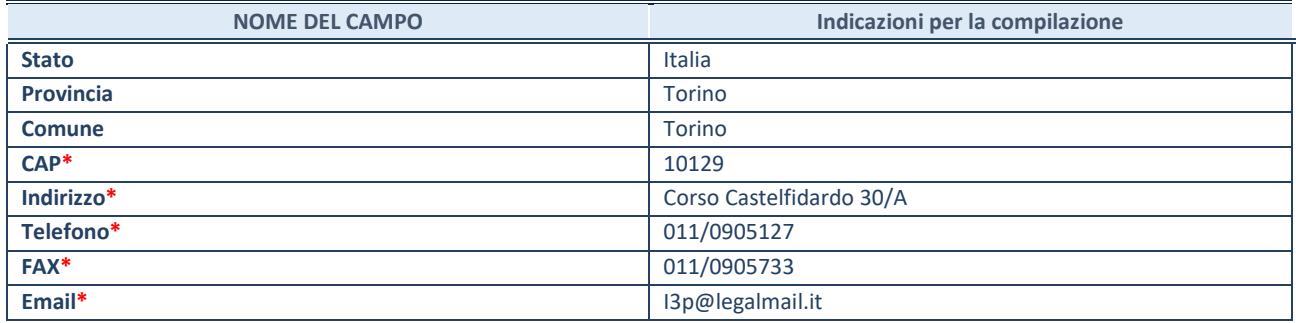

**\***campo con compilazione facoltativa

#### **SETTORE DI ATTIVITÀ DELLA PARTECIPATA**

Indicare il settore ATECO rappresentativo dell'attività svolta. Nel caso in cui i settori siano più di uno, indicarli in ordine decrescente di importanza. Non è più richiesto indicare il peso di ciascuna attività.

La lista dei codici Ateco è disponibile al link *<http://www.istat.it/it/strumenti/definizioni-e-classificazioni/ateco-2007>*

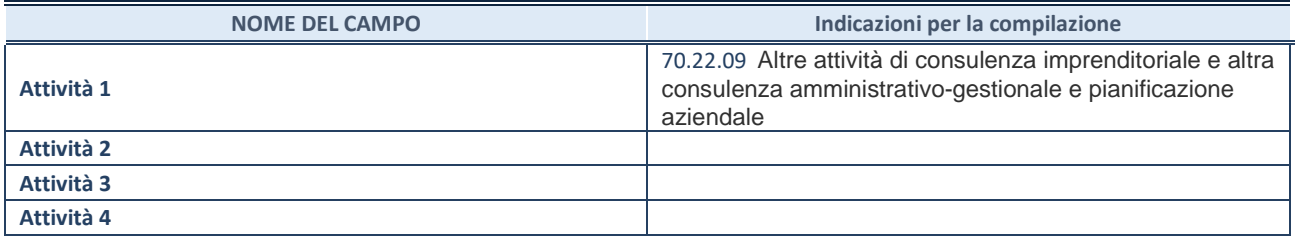

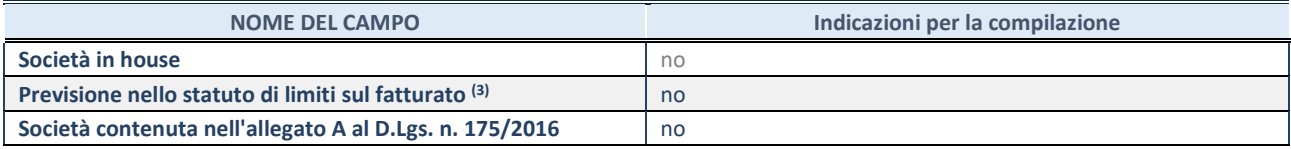

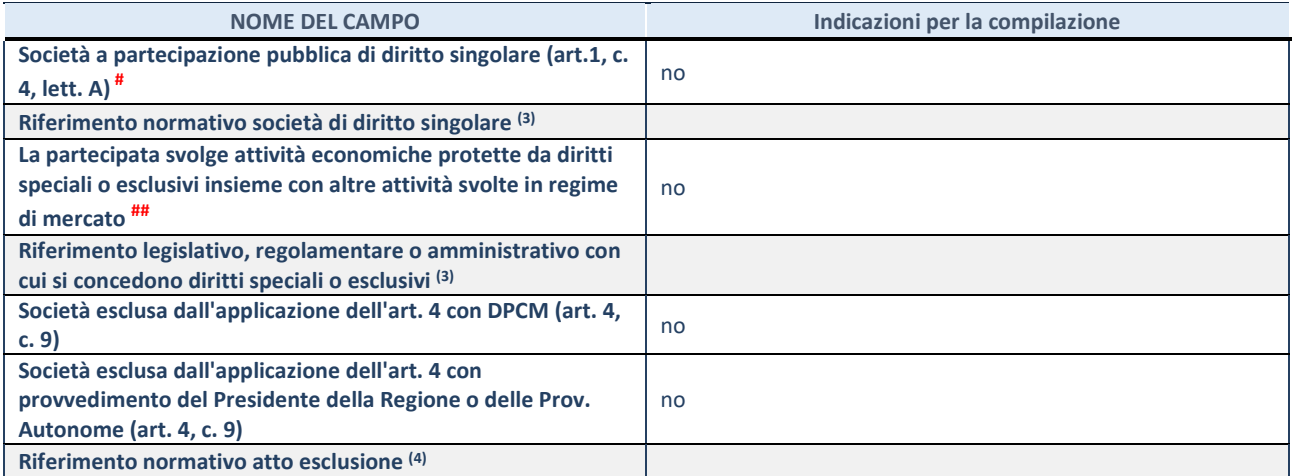

(14) Compilare il campo solo se nel campo precedente è stato scelto "sì"

(15) Compilare il campo solo se in uno dei campi precedenti è stato scelto "sì"

# Per la nozione giuridica di "società a partecipazione pubblica di diritto singolare" di cui all'art. 1, comma 4, del TUSP, si veda l'orientamento della Struttura di monitoraggio disponibile sul sito del DT al seguente link:

[http://www.dt.tesoro.it/export/sites/sitodt/modules/documenti\\_it/patrimonio\\_pubblico/patrimonio\\_pa/Orientamento\\_del\\_18\\_n](http://www.dt.tesoro.it/export/sites/sitodt/modules/documenti_it/patrimonio_pubblico/patrimonio_pa/Orientamento_del_18_novembre_2019_xSocietx_a_partecipazione_pubblica_di_diritto_singolarex_.pdf) [ovembre\\_2019\\_xSocietx\\_a\\_partecipazione\\_pubblica\\_di\\_diritto\\_singolarex\\_.pdf](http://www.dt.tesoro.it/export/sites/sitodt/modules/documenti_it/patrimonio_pubblico/patrimonio_pa/Orientamento_del_18_novembre_2019_xSocietx_a_partecipazione_pubblica_di_diritto_singolarex_.pdf)

## Per la definizione di diritto esclusivo o speciale, si rinvia alle lettere lll) e mmm) del comma 1 dell'art. 3 del D.Lgs. n. 50/2016 (Codice degli appalti). A titolo esemplificativo, non possono essere indicate come riferimento normativo le disposizioni del TUSP, considerato che nessuna di esse attribuisce un diritto esclusivo o speciale.

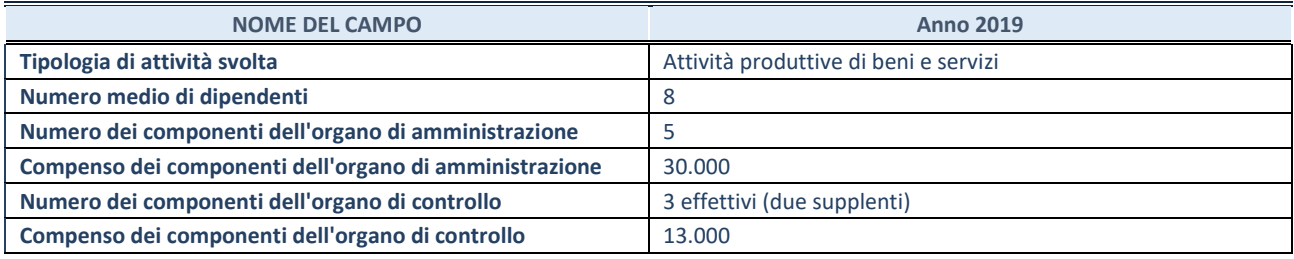

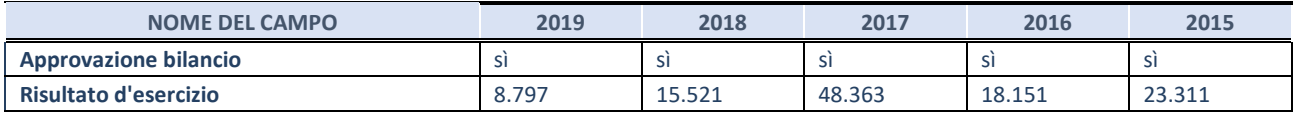

**ATTENZIONE:** l'applicativo richiede la compilazione esclusivamente di una delle seguenti quattro sotto-sezioni di "DATI DI BILANCIO PER LA VERIFICA TUSP".

#### **1. Attività produttive di beni e servizi o Distretti tecnologici**

Compilare la seguente sotto-sezione se la *"Tipologia di attività svolta"* dalla partecipata è: "Attività produttive di beni e servizi" o "*Attività di promozione e sviluppo di progetti di ricerca finanziati (Distretti tecnologici)*".

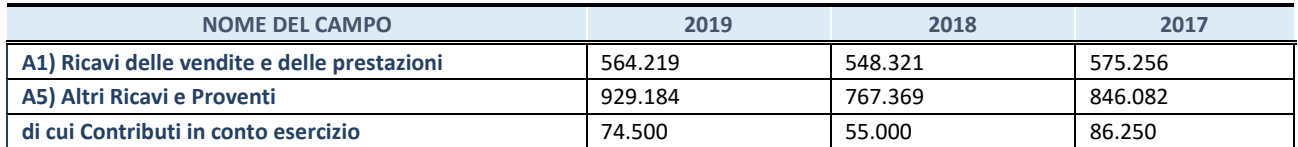

Compilare la seguente sotto-sezione se la *"Tipologia di attività svolta"* dalla partecipata è: "*Attività consistenti nell'assunzione di partecipazioni in società esercenti attività diverse da quella creditizia e finanziaria (Holding)*".

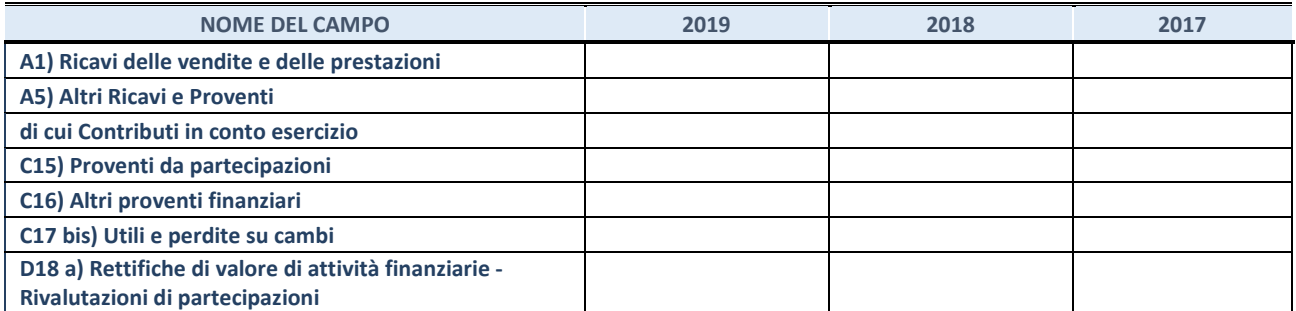

Compilare la seguente sotto-sezione se la "*Tipologia di attività svolta*" dalla partecipata è: "*Attività bancarie e finanziarie".*

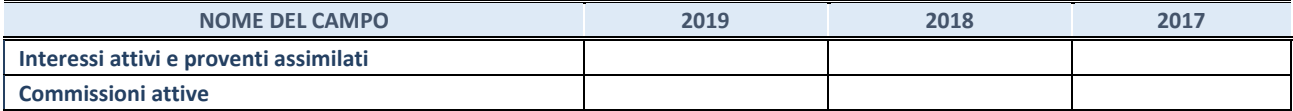

# **4. Attività assicurative**

Compilare la seguente sotto-sezione se la *"Tipologia di attività svolta"* dalla partecipata è: "*Attività assicurative*".

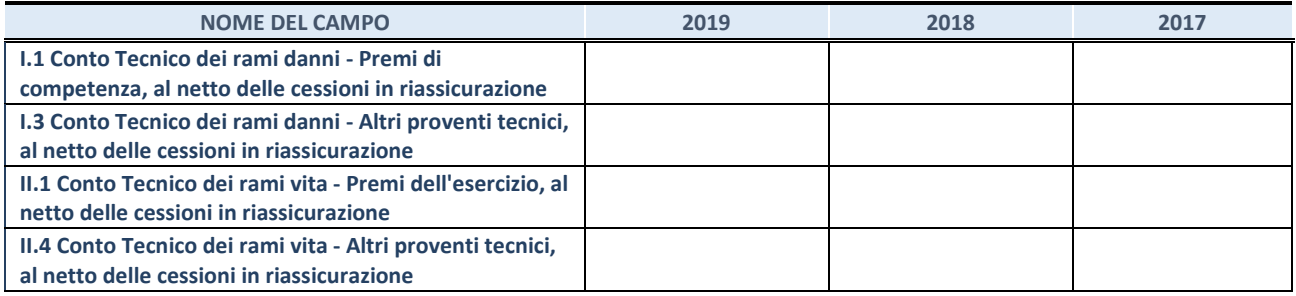

#### **QUOTA DI POSSESSO (quota diretta e/o indiretta)**

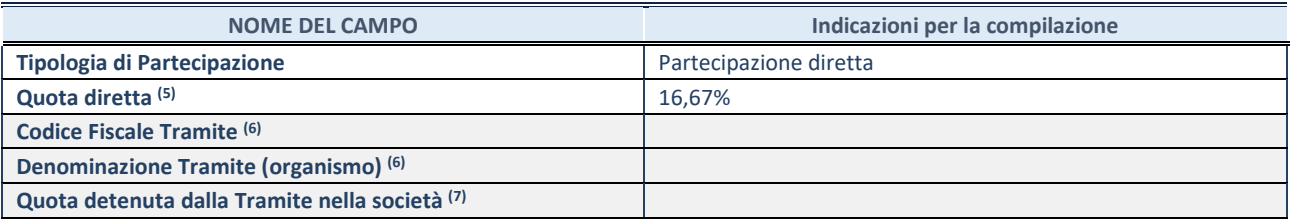

(16) Se la partecipazione è diretta o sia diretta che indiretta, inserire la quota detenuta direttamente dall'Amministrazione nella società.

(17) Compilare se per "Tipologia di Partecipazione" è stato indicato "Partecipazione Indiretta" o "Partecipazione diretta e indiretta". Inserire CF e denominazione dell'ultima tramite attraverso la quale la società è indirettamente partecipata dall'Amministrazione.

(18) Inserire la quota di partecipazione che la "tramite" detiene nella società.

#### **QUOTA DI POSSESSO – TIPO DI CONTROLLO**

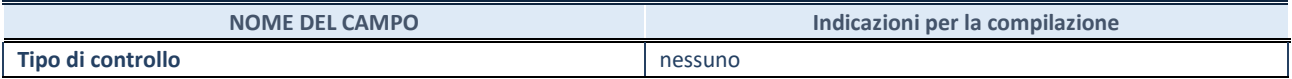

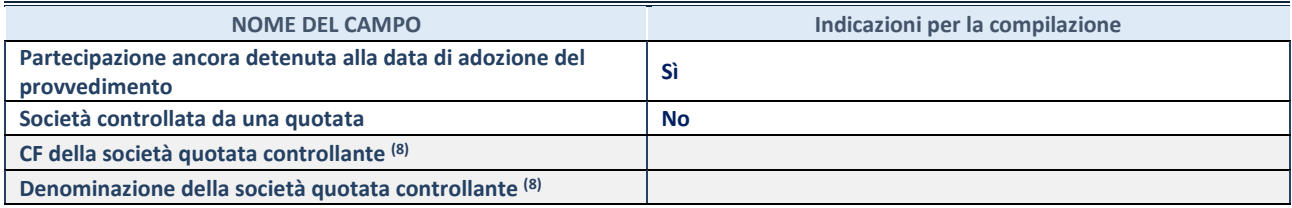

(19) Compilare il campo solo se nel campo "Società controllata da una quotata" è stato scelto "sì".

Se la partecipazione non è più detenuta alla data di adozione del provvedimento non deve essere indicato l'esito della revisione periodica ma deve essere compilata la scheda in base alla tipologia della razionalizzazione realizzata.

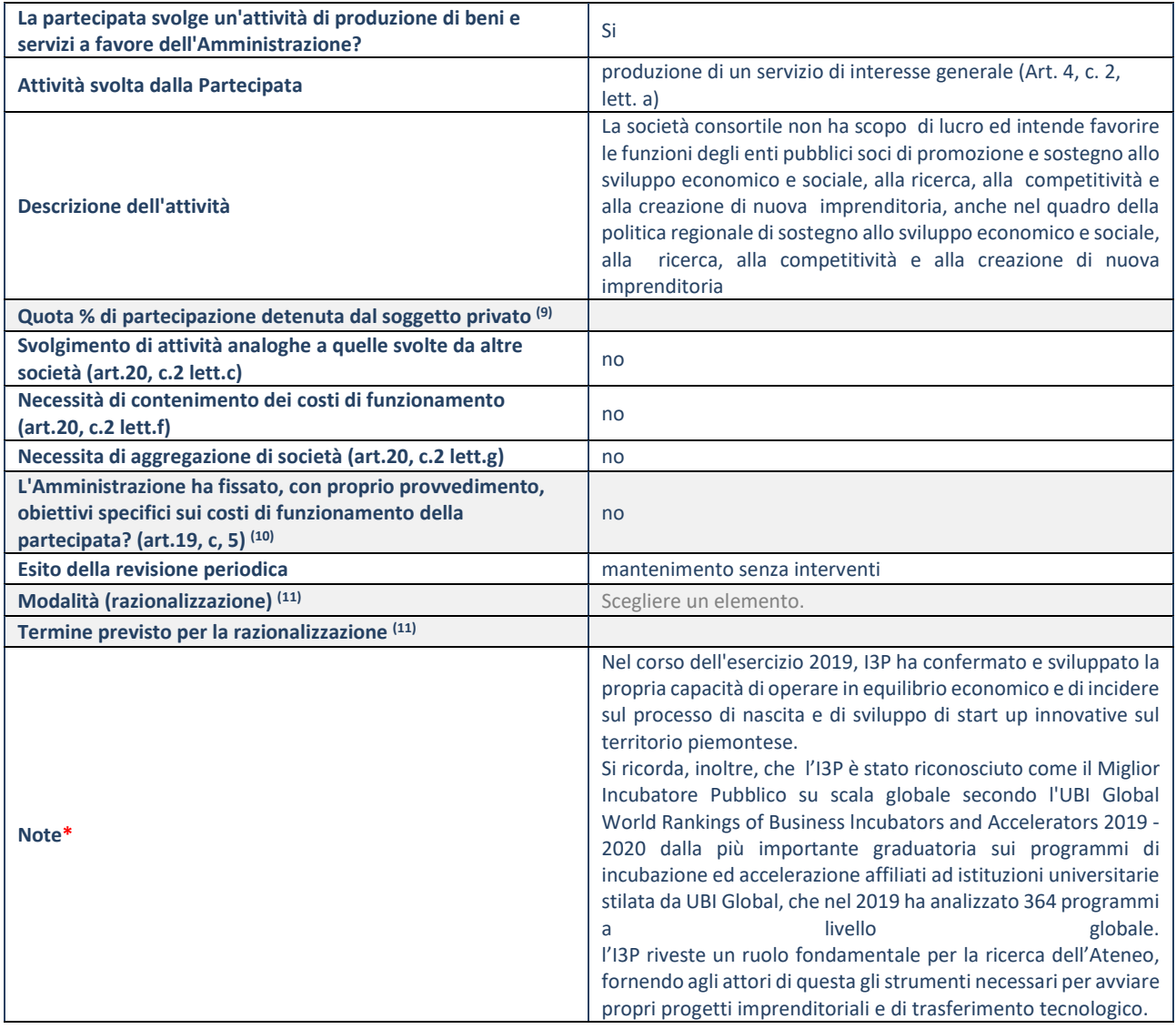

(20) Compilare il campo se "Attività svolta dalla Partecipata" precedentemente selezionata è "realizzazione e gestione di opera pubblica ovvero organizzazione e gestione di servizio di interesse generale tramite PPP (Art.4, c.2, lett.c)".

(21) Compilare il campo se "Tipo di controllo" è stato selezionato elemento diverso da "nessuno".

(22) Campo obbligatorio se per "Esito della revisione periodica" è stato selezionato "Razionalizzazione".

**\***Campo con compilazione facoltativa.

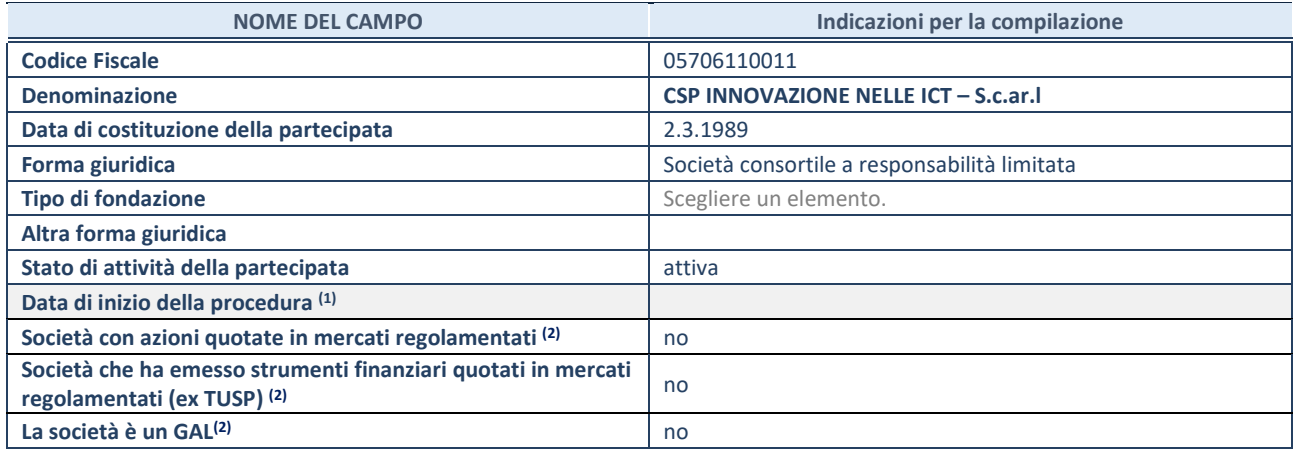

(23) Compilare solo se nel campo "stato di attività della partecipata" è stato indicato che sono in corso procedure di liquidazione volontaria o scioglimento oppure procedure concorsuali.

(24) Nell'applicativo le società emittenti azioni o strumenti finanziari in mercati regolamentati e i Gruppi di Azione Locale (GAL) sono individuati mediante elenchi ufficiali.

#### **SEDE LEGALE DELLA PARTECIPATA**

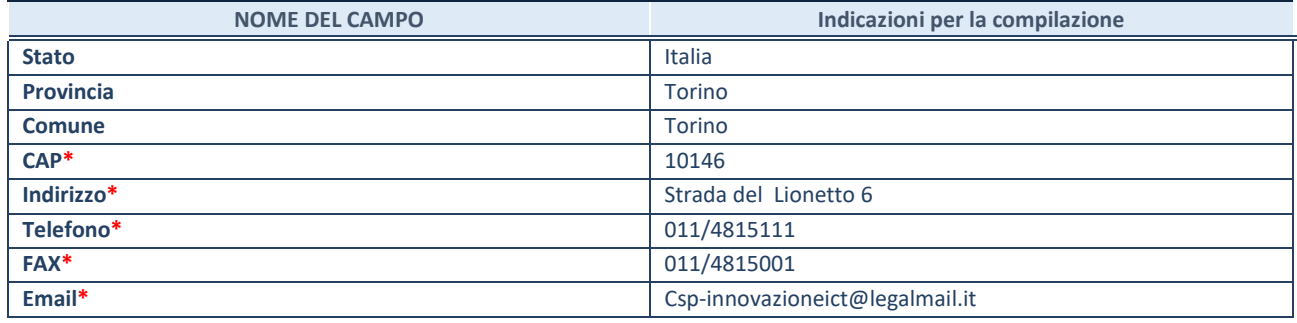

**\***campo con compilazione facoltativa

#### **SETTORE DI ATTIVITÀ DELLA PARTECIPATA**

Indicare il settore ATECO rappresentativo dell'attività svolta. Nel caso in cui i settori siano più di uno, indicarli in ordine decrescente di importanza. Non è più richiesto indicare il peso di ciascuna attività.

La lista dei codici Ateco è disponibile al link *<http://www.istat.it/it/strumenti/definizioni-e-classificazioni/ateco-2007>*

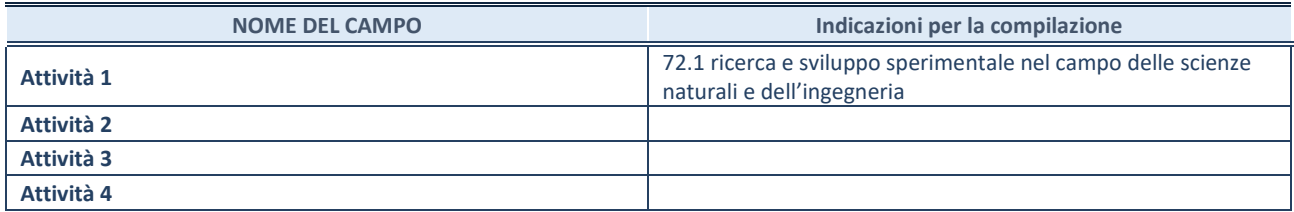

#### **ULTERIORI INFORMAZIONI SULLA PARTECIPATA**

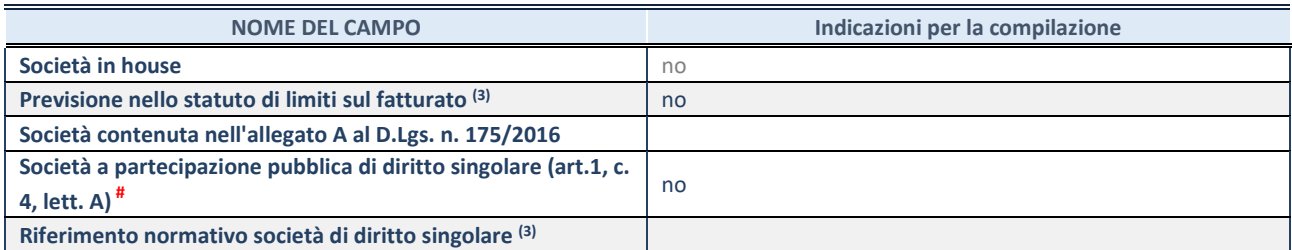

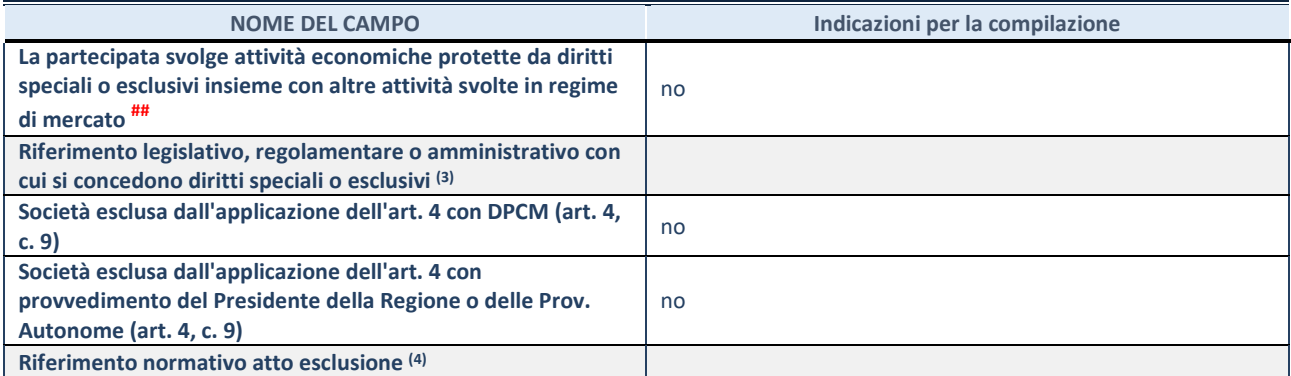

(25) Compilare il campo solo se nel campo precedente è stato scelto "sì"

(26) Compilare il campo solo se in uno dei campi precedenti è stato scelto "sì"

# Per la nozione giuridica di "società a partecipazione pubblica di diritto singolare" di cui all'art. 1, comma 4, del TUSP, si veda l'orientamento della Struttura di monitoraggio disponibile sul sito del DT al seguente link:

[http://www.dt.tesoro.it/export/sites/sitodt/modules/documenti\\_it/patrimonio\\_pubblico/patrimonio\\_pa/Orientamento\\_del\\_18\\_n](http://www.dt.tesoro.it/export/sites/sitodt/modules/documenti_it/patrimonio_pubblico/patrimonio_pa/Orientamento_del_18_novembre_2019_xSocietx_a_partecipazione_pubblica_di_diritto_singolarex_.pdf) [ovembre\\_2019\\_xSocietx\\_a\\_partecipazione\\_pubblica\\_di\\_diritto\\_singolarex\\_.pdf](http://www.dt.tesoro.it/export/sites/sitodt/modules/documenti_it/patrimonio_pubblico/patrimonio_pa/Orientamento_del_18_novembre_2019_xSocietx_a_partecipazione_pubblica_di_diritto_singolarex_.pdf)

## Per la definizione di diritto esclusivo o speciale, si rinvia alle lettere lll) e mmm) del comma 1 dell'art. 3 del D.Lgs. n. 50/2016 (Codice degli appalti). A titolo esemplificativo, non possono essere indicate come riferimento normativo le disposizioni del TUSP, considerato che nessuna di esse attribuisce un diritto esclusivo o speciale.

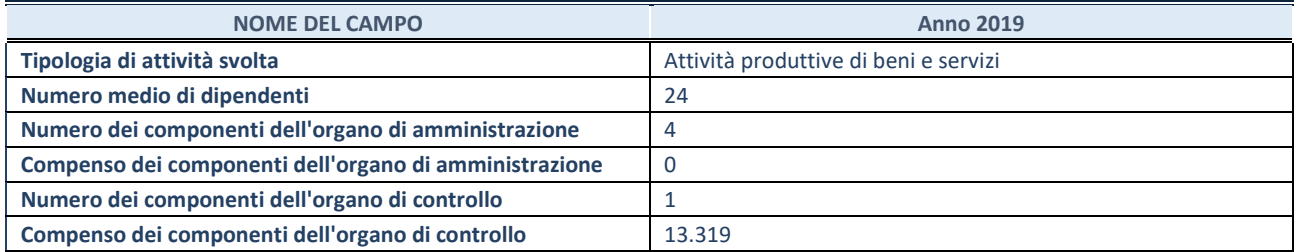

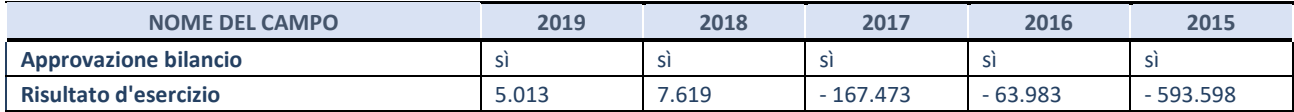

**ATTENZIONE:** l'applicativo richiede la compilazione esclusivamente di una delle seguenti quattro sotto-sezioni di "DATI DI BILANCIO PER LA VERIFICA TUSP".

#### **1. Attività produttive di beni e servizi o Distretti tecnologici**

Compilare la seguente sotto-sezione se la *"Tipologia di attività svolta"* dalla partecipata è: "Attività produttive di beni e servizi" o "*Attività di promozione e sviluppo di progetti di ricerca finanziati (Distretti tecnologici)*".

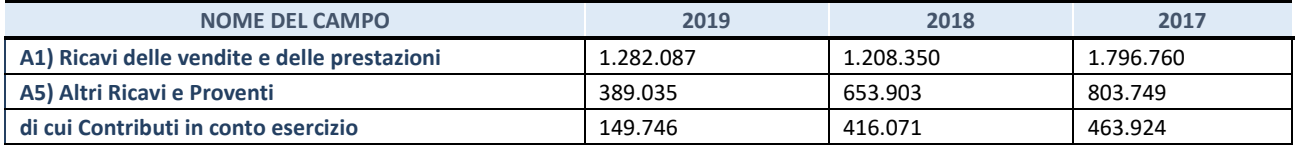

Compilare la seguente sotto-sezione se la *"Tipologia di attività svolta"* dalla partecipata è: "*Attività consistenti nell'assunzione di partecipazioni in società esercenti attività diverse da quella creditizia e finanziaria (Holding)*".

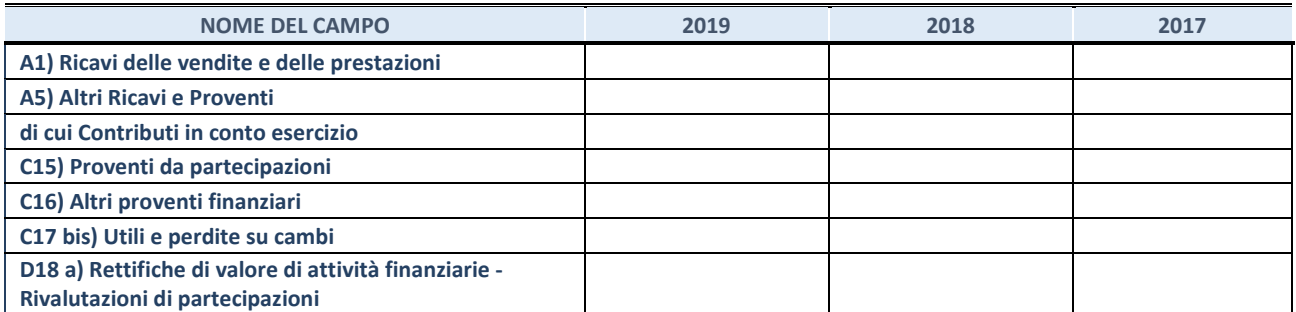

Compilare la seguente sotto-sezione se la "*Tipologia di attività svolta*" dalla partecipata è: "*Attività bancarie e finanziarie".*

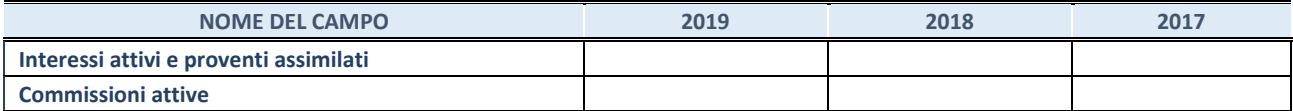

# **4. Attività assicurative**

Compilare la seguente sotto-sezione se la *"Tipologia di attività svolta"* dalla partecipata è: "*Attività assicurative*".

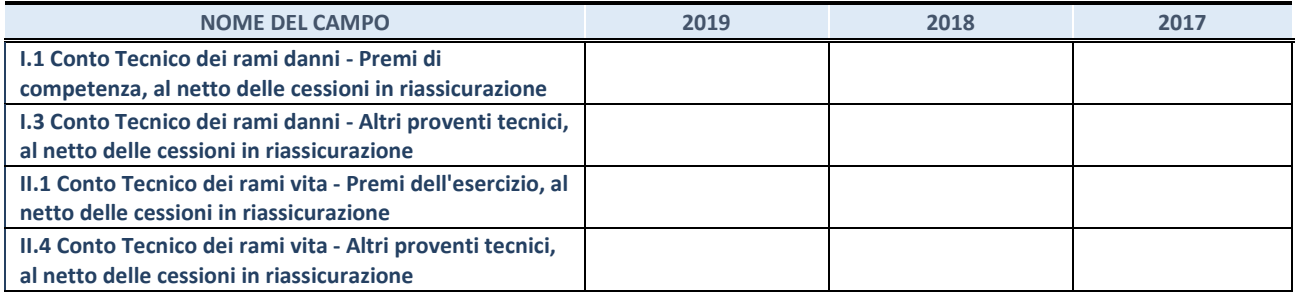

#### **QUOTA DI POSSESSO (quota diretta e/o indiretta)**

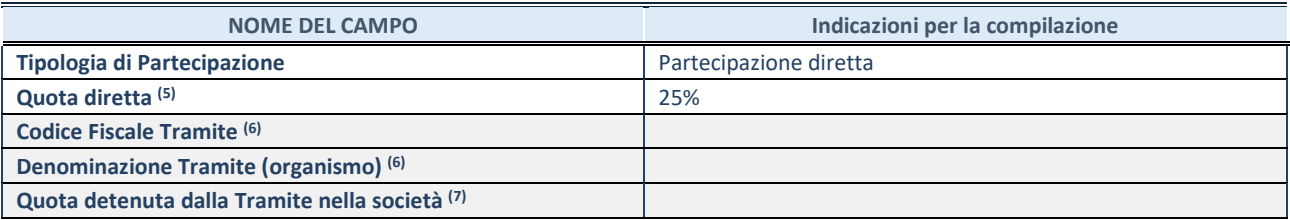

(27) Se la partecipazione è diretta o sia diretta che indiretta, inserire la quota detenuta direttamente dall'Amministrazione nella società.

(28) Compilare se per "Tipologia di Partecipazione" è stato indicato "Partecipazione Indiretta" o "Partecipazione diretta e indiretta". Inserire CF e denominazione dell'ultima tramite attraverso la quale la società è indirettamente partecipata dall'Amministrazione.

(29) Inserire la quota di partecipazione che la "tramite" detiene nella società.

#### **QUOTA DI POSSESSO – TIPO DI CONTROLLO**

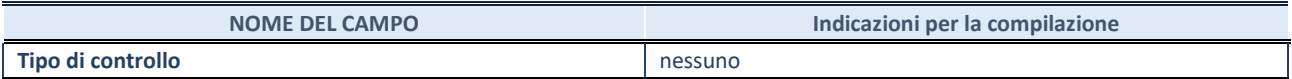

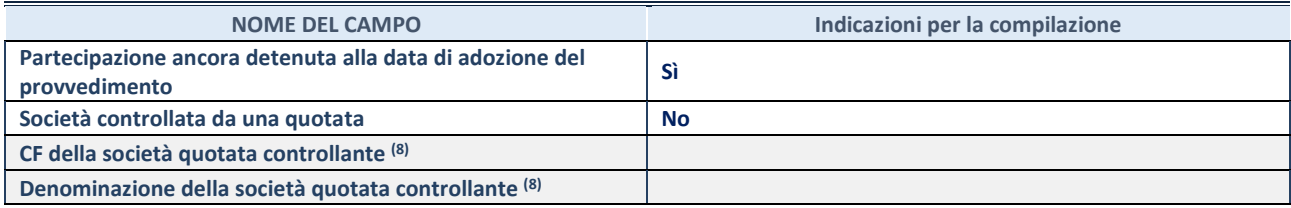

(30) Compilare il campo solo se nel campo "Società controllata da una quotata" è stato scelto "sì".

Se la partecipazione non è più detenuta alla data di adozione del provvedimento non deve essere indicato l'esito della revisione periodica ma deve essere compilata la scheda in base alla tipologia della razionalizzazione realizzata.

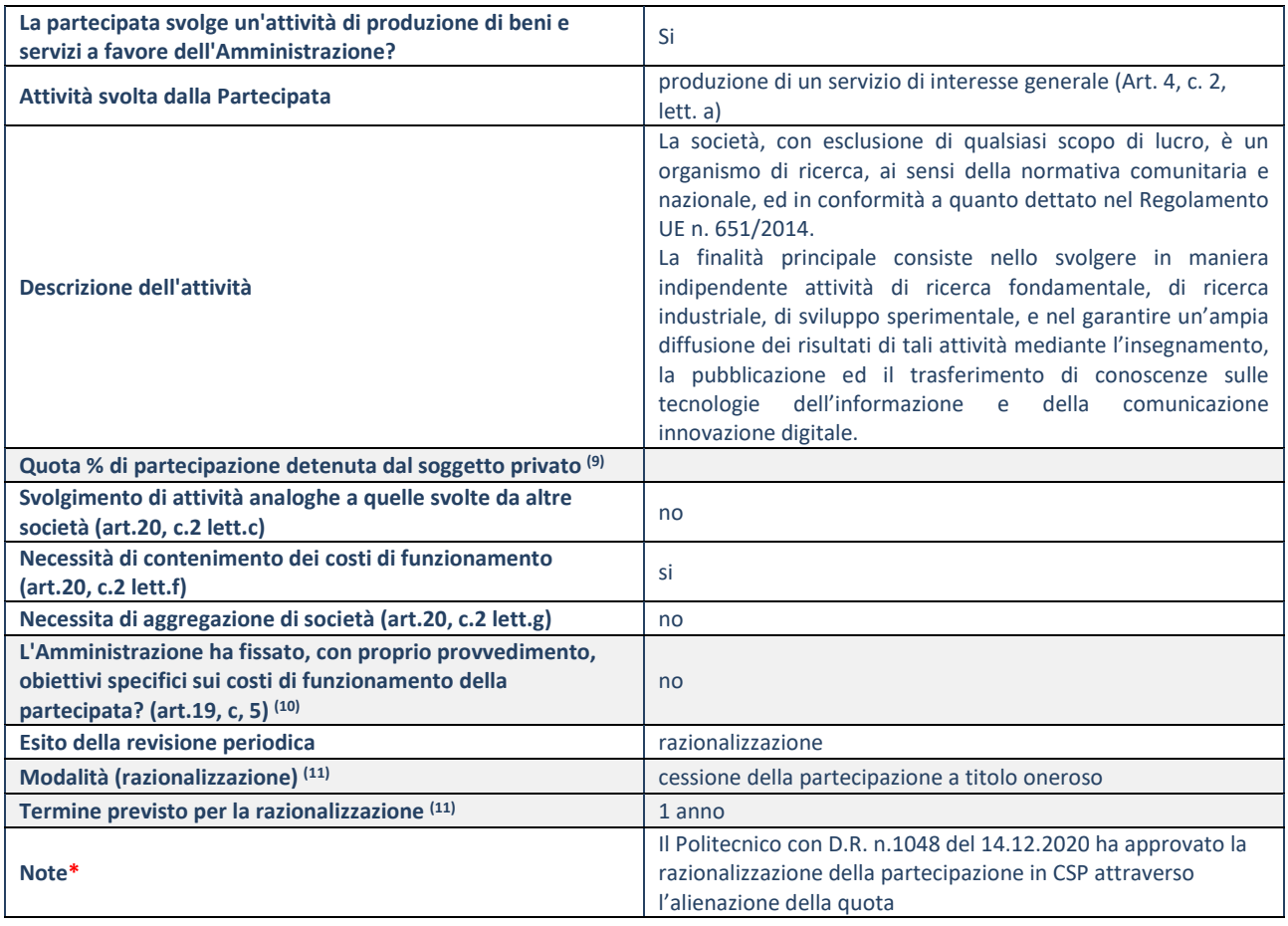

(31) Compilare il campo se "Attività svolta dalla Partecipata" precedentemente selezionata è "realizzazione e gestione di opera pubblica ovvero organizzazione e gestione di servizio di interesse generale tramite PPP (Art.4, c.2, lett.c)".

(32) Compilare il campo se "Tipo di controllo" è stato selezionato elemento diverso da "nessuno".

(33) Campo obbligatorio se per "Esito della revisione periodica" è stato selezionato "Razionalizzazione".

**\***Campo con compilazione facoltativa.

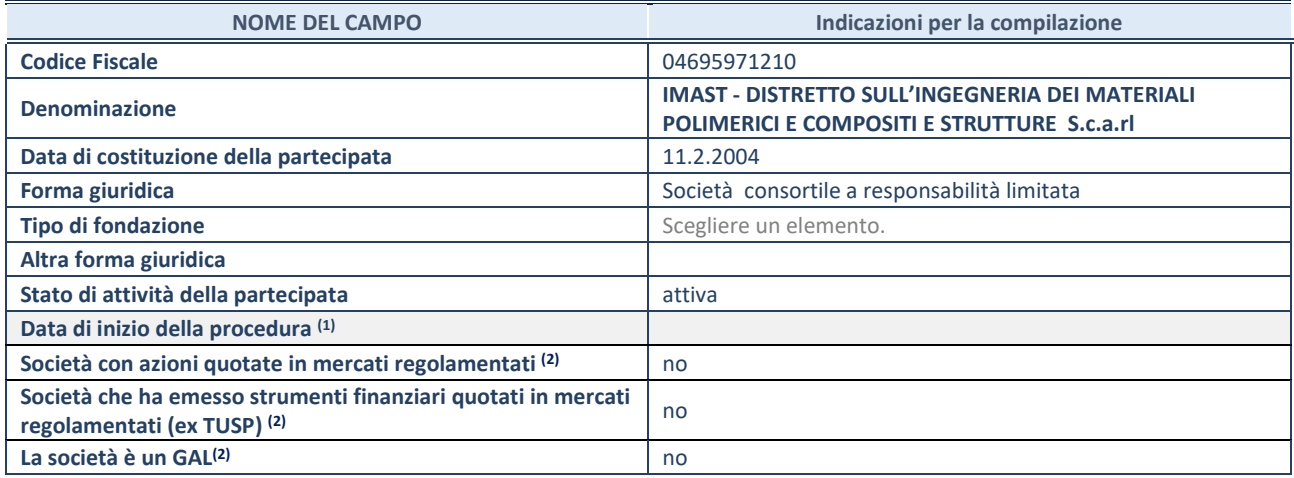

(34) Compilare solo se nel campo "stato di attività della partecipata" è stato indicato che sono in corso procedure di liquidazione volontaria o scioglimento oppure procedure concorsuali.

(35) Nell'applicativo le società emittenti azioni o strumenti finanziari in mercati regolamentati e i Gruppi di Azione Locale (GAL) sono individuati mediante elenchi ufficiali.

#### **SEDE LEGALE DELLA PARTECIPATA**

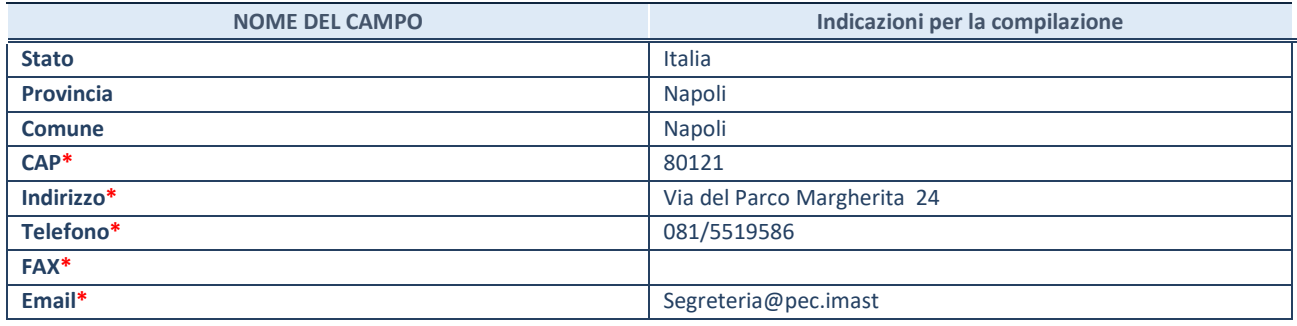

**\***campo con compilazione facoltativa

#### **SETTORE DI ATTIVITÀ DELLA PARTECIPATA**

Indicare il settore ATECO rappresentativo dell'attività svolta. Nel caso in cui i settori siano più di uno, indicarli in ordine decrescente di importanza. Non è più richiesto indicare il peso di ciascuna attività.

La lista dei codici Ateco è disponibile al link *<http://www.istat.it/it/strumenti/definizioni-e-classificazioni/ateco-2007>*

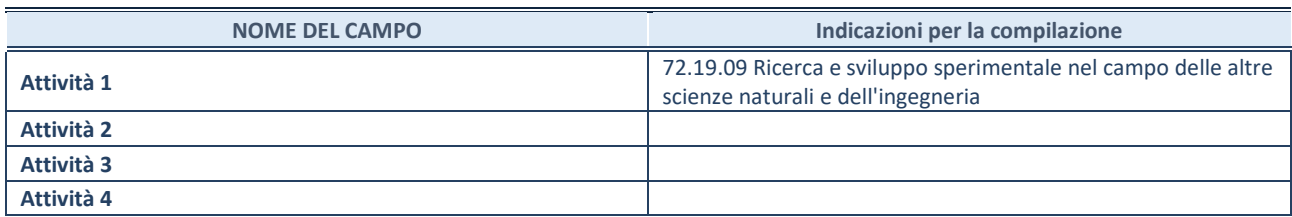

#### **ULTERIORI INFORMAZIONI SULLA PARTECIPATA**

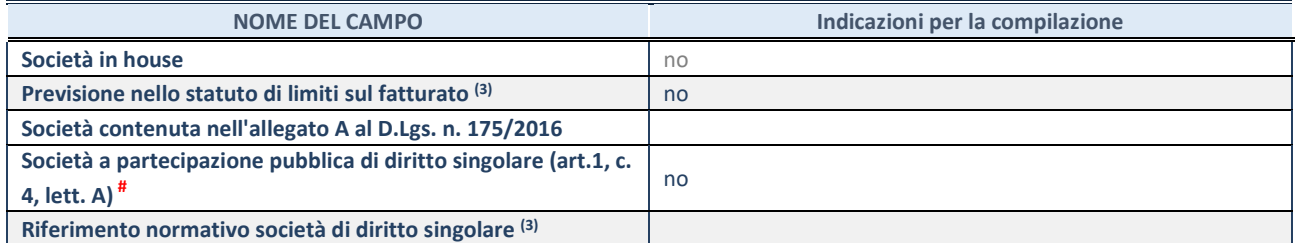

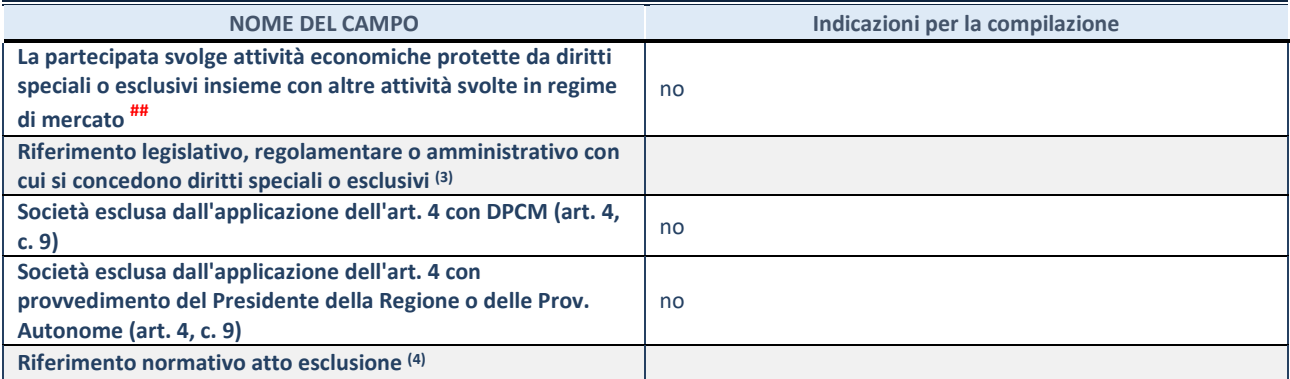

(36) Compilare il campo solo se nel campo precedente è stato scelto "sì"

(37) Compilare il campo solo se in uno dei campi precedenti è stato scelto "sì"

# Per la nozione giuridica di "società a partecipazione pubblica di diritto singolare" di cui all'art. 1, comma 4, del TUSP, si veda l'orientamento della Struttura di monitoraggio disponibile sul sito del DT al seguente link:

[http://www.dt.tesoro.it/export/sites/sitodt/modules/documenti\\_it/patrimonio\\_pubblico/patrimonio\\_pa/Orientamento\\_del\\_18\\_n](http://www.dt.tesoro.it/export/sites/sitodt/modules/documenti_it/patrimonio_pubblico/patrimonio_pa/Orientamento_del_18_novembre_2019_xSocietx_a_partecipazione_pubblica_di_diritto_singolarex_.pdf) [ovembre\\_2019\\_xSocietx\\_a\\_partecipazione\\_pubblica\\_di\\_diritto\\_singolarex\\_.pdf](http://www.dt.tesoro.it/export/sites/sitodt/modules/documenti_it/patrimonio_pubblico/patrimonio_pa/Orientamento_del_18_novembre_2019_xSocietx_a_partecipazione_pubblica_di_diritto_singolarex_.pdf)

## Per la definizione di diritto esclusivo o speciale, si rinvia alle lettere lll) e mmm) del comma 1 dell'art. 3 del D.Lgs. n. 50/2016 (Codice degli appalti). A titolo esemplificativo, non possono essere indicate come riferimento normativo le disposizioni del TUSP, considerato che nessuna di esse attribuisce un diritto esclusivo o speciale.

#### **DATI DI BILANCIO PER LA VERIFICA TUSP**

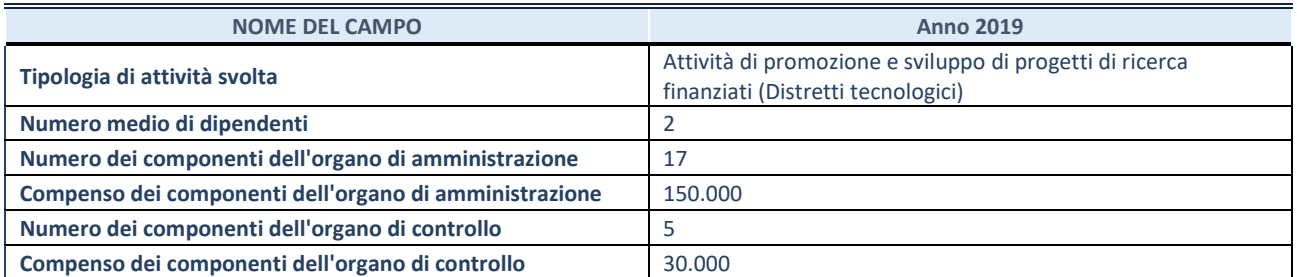

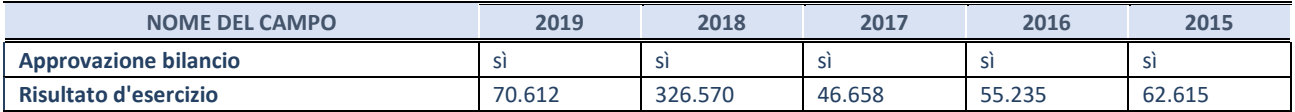

**ATTENZIONE:** l'applicativo richiede la compilazione esclusivamente di una delle seguenti quattro sotto-sezioni di "DATI DI BILANCIO PER LA VERIFICA TUSP".

#### **1. Attività produttive di beni e servizi o Distretti tecnologici**

Compilare la seguente sotto-sezione se la *"Tipologia di attività svolta"* dalla partecipata è: "Attività produttive di beni e servizi" o "*Attività di promozione e sviluppo di progetti di ricerca finanziati (Distretti tecnologici)*".

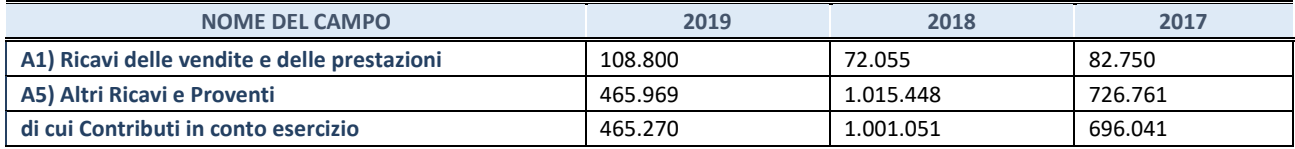

Compilare la seguente sotto-sezione se la *"Tipologia di attività svolta"* dalla partecipata è: "*Attività consistenti nell'assunzione di partecipazioni in società esercenti attività diverse da quella creditizia e finanziaria (Holding)*".

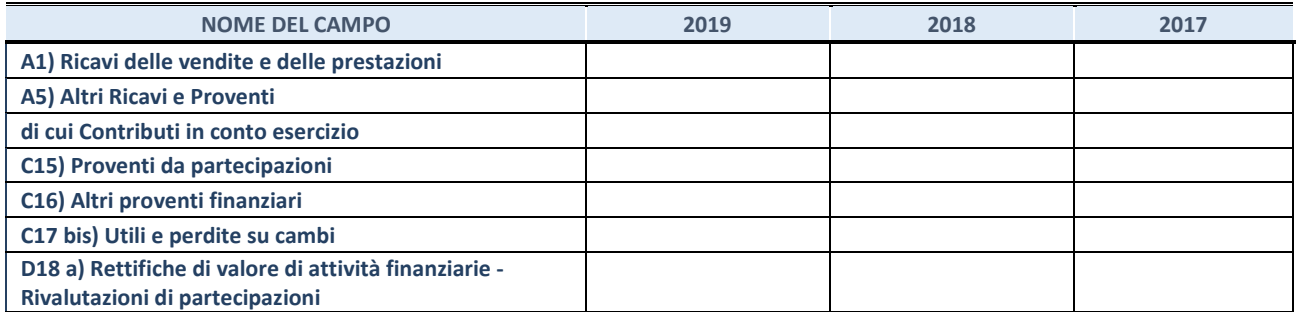

#### **3. Attività bancarie e finanziarie**

Compilare la seguente sotto-sezione se la "*Tipologia di attività svolta*" dalla partecipata è: "*Attività bancarie e finanziarie".*

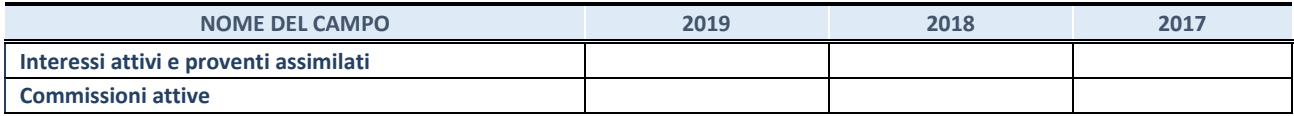

#### **4. Attività assicurative**

Compilare la seguente sotto-sezione se la *"Tipologia di attività svolta"* dalla partecipata è: "*Attività assicurative*".

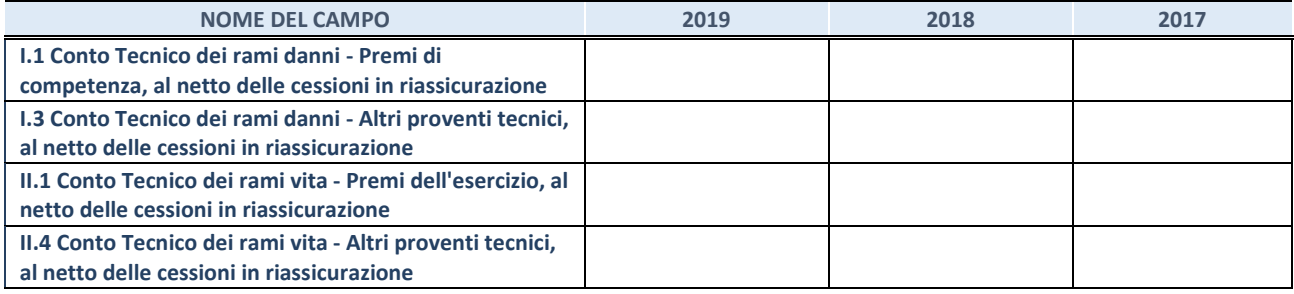

#### **QUOTA DI POSSESSO (quota diretta e/o indiretta)**

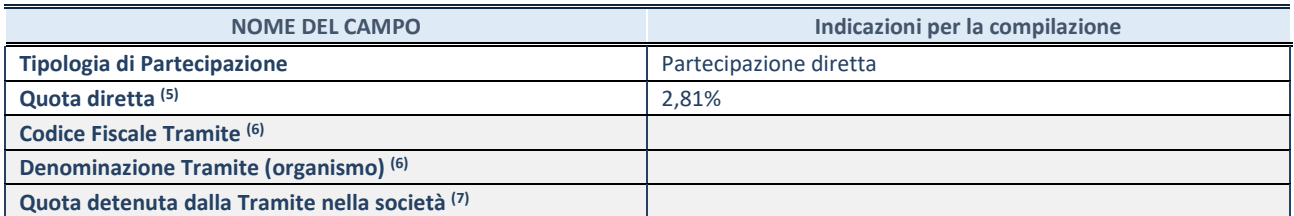

(38) Se la partecipazione è diretta o sia diretta che indiretta, inserire la quota detenuta direttamente dall'Amministrazione nella società.

(39) Compilare se per "Tipologia di Partecipazione" è stato indicato "Partecipazione Indiretta" o "Partecipazione diretta e indiretta". Inserire CF e denominazione dell'ultima tramite attraverso la quale la società è indirettamente partecipata dall'Amministrazione.

(40) Inserire la quota di partecipazione che la "tramite" detiene nella società.

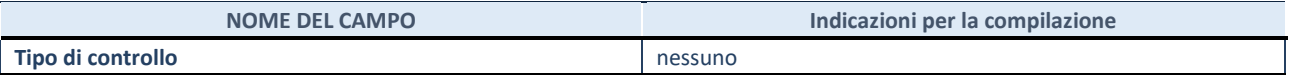

# **INFORMAZIONI ED ESITO PER LA RAZIONALIZZAZIONE**

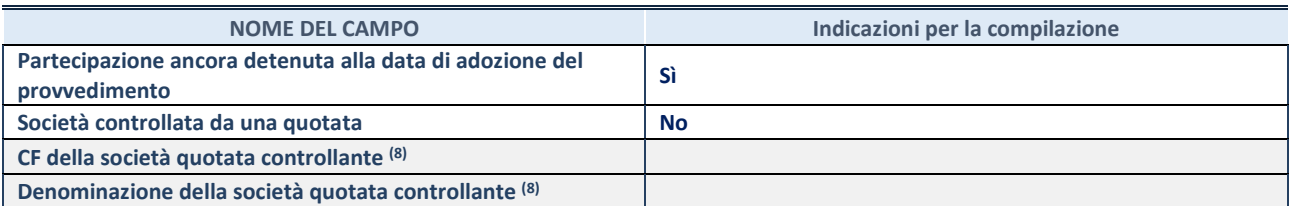

(41) Compilare il campo solo se nel campo "Società controllata da una quotata" è stato scelto "sì".

Se la partecipazione non è più detenuta alla data di adozione del provvedimento non deve essere indicato l'esito della revisione periodica ma deve essere compilata la scheda in base alla tipologia della razionalizzazione realizzata.

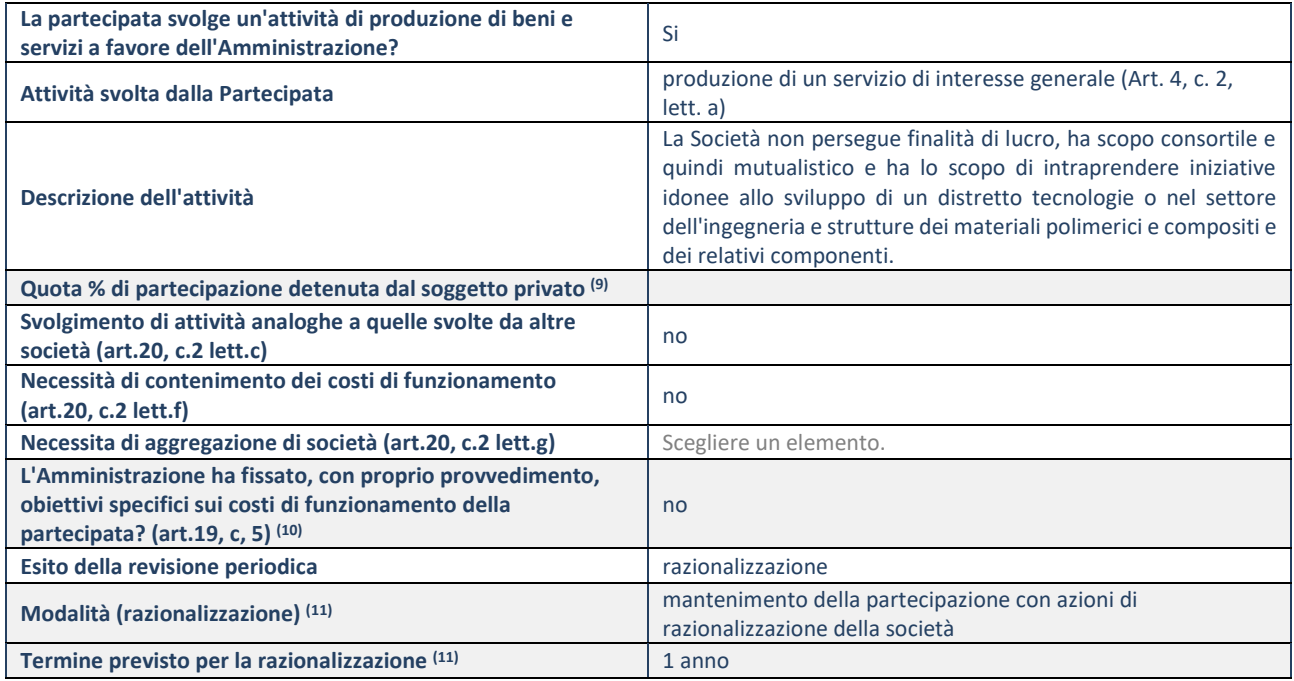

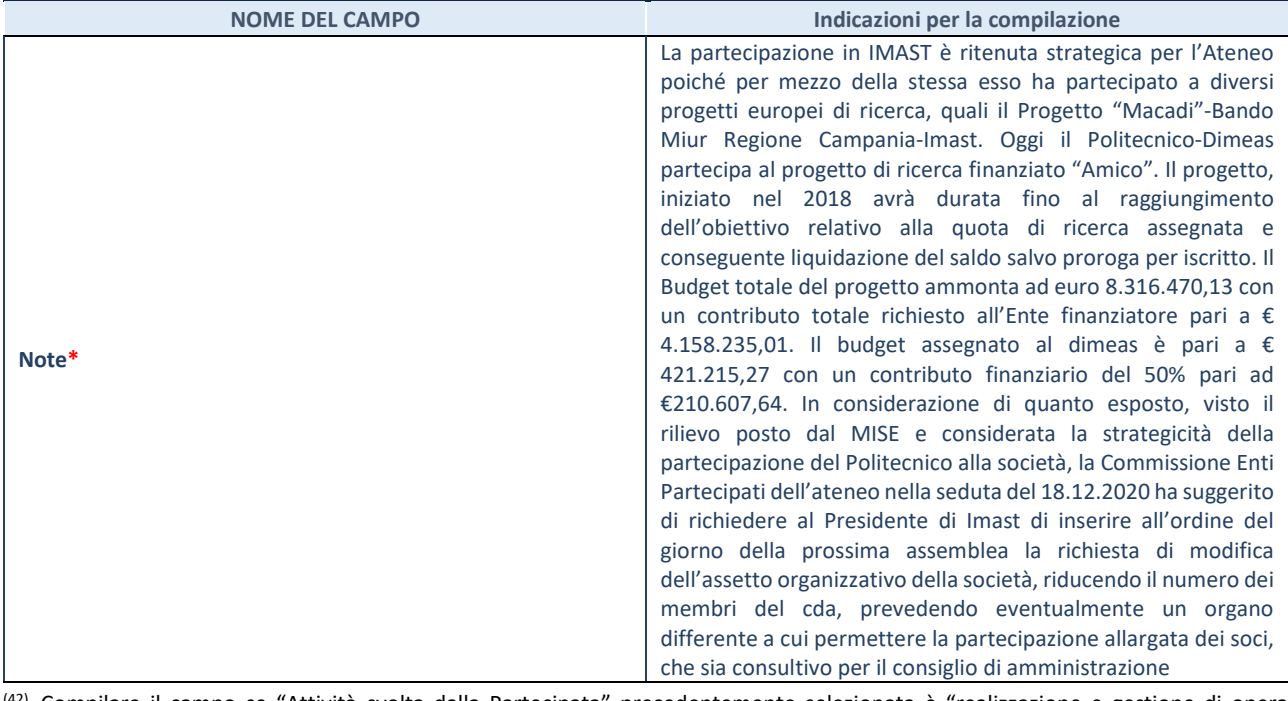

(42) Compilare il campo se "Attività svolta dalla Partecipata" precedentemente selezionata è "realizzazione e gestione di opera pubblica ovvero organizzazione e gestione di servizio di interesse generale tramite PPP (Art.4, c.2, lett.c)".

(43) Compilare il campo se "Tipo di controllo" è stato selezionato elemento diverso da "nessuno".

(44) Campo obbligatorio se per "Esito della revisione periodica" è stato selezionato "Razionalizzazione".

**\***Campo con compilazione facoltativa.